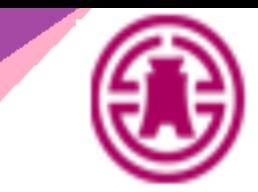

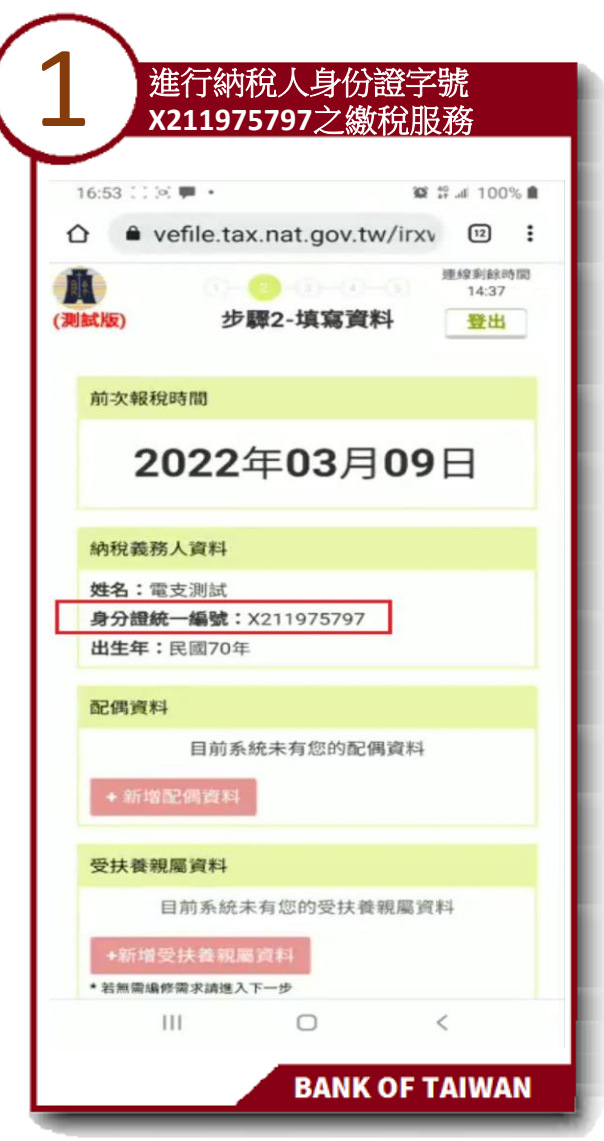

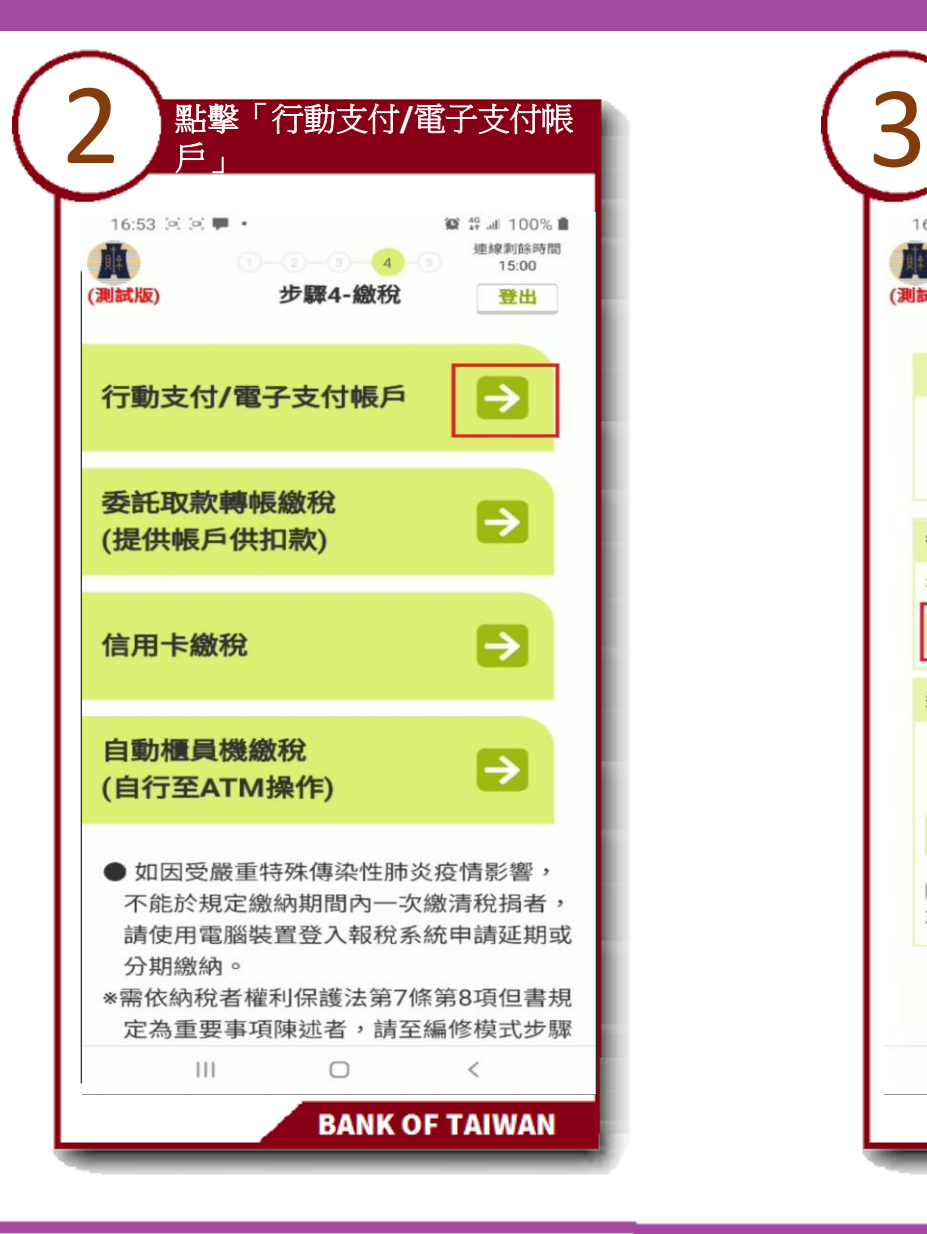

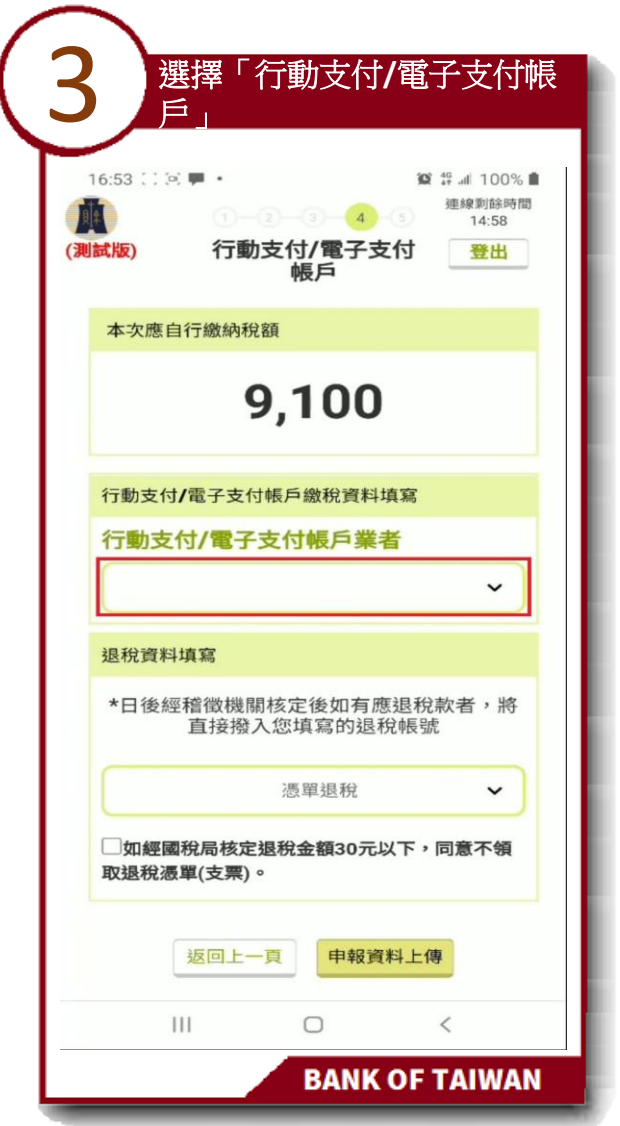

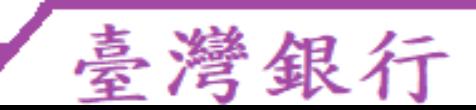

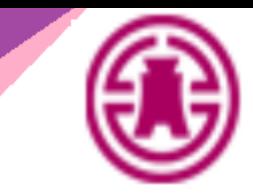

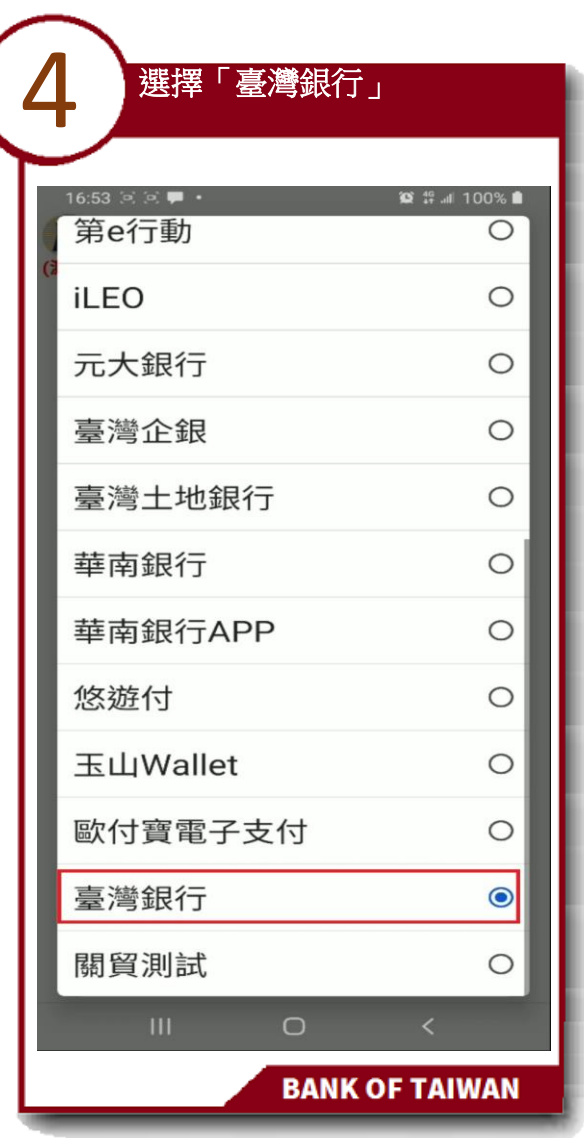

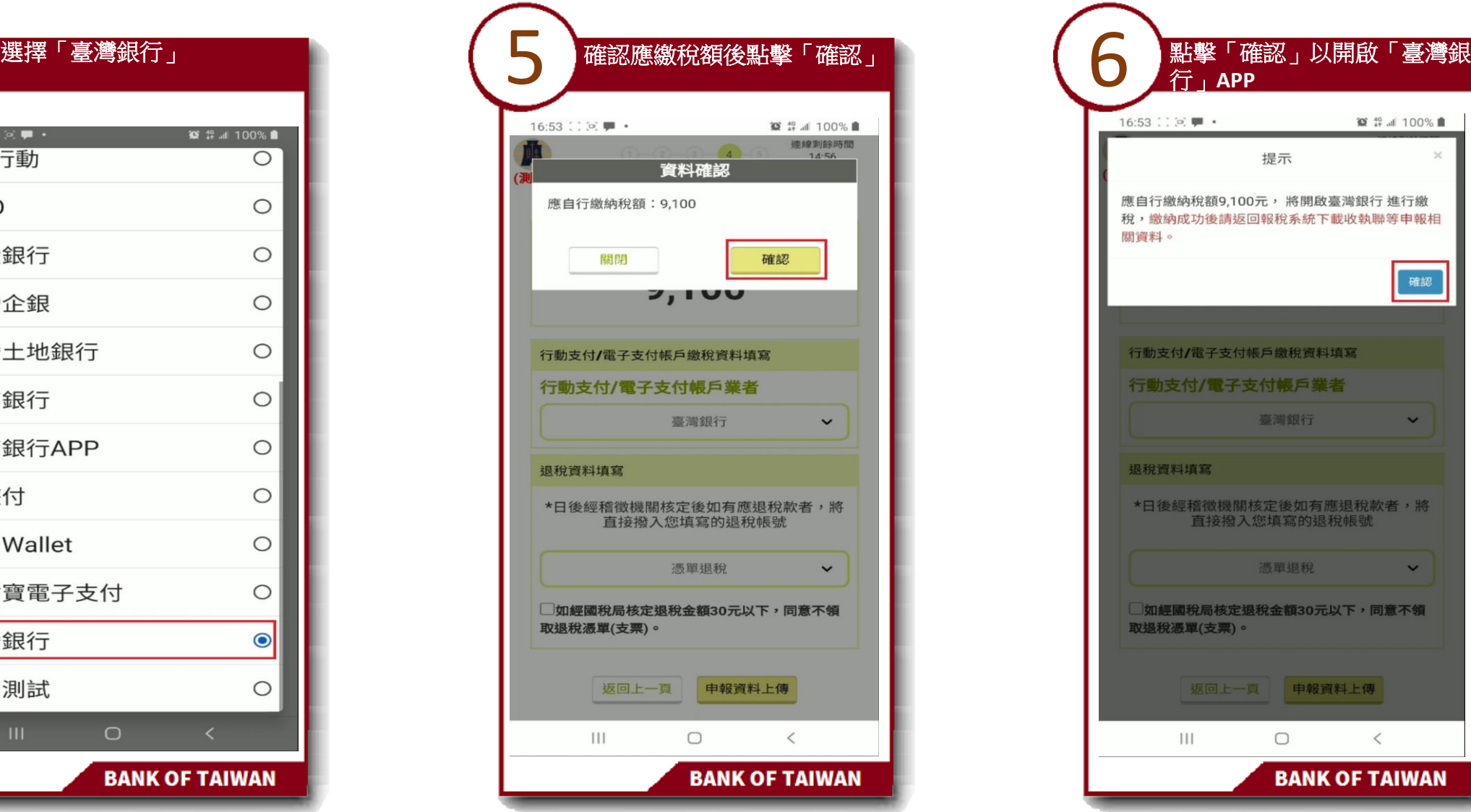

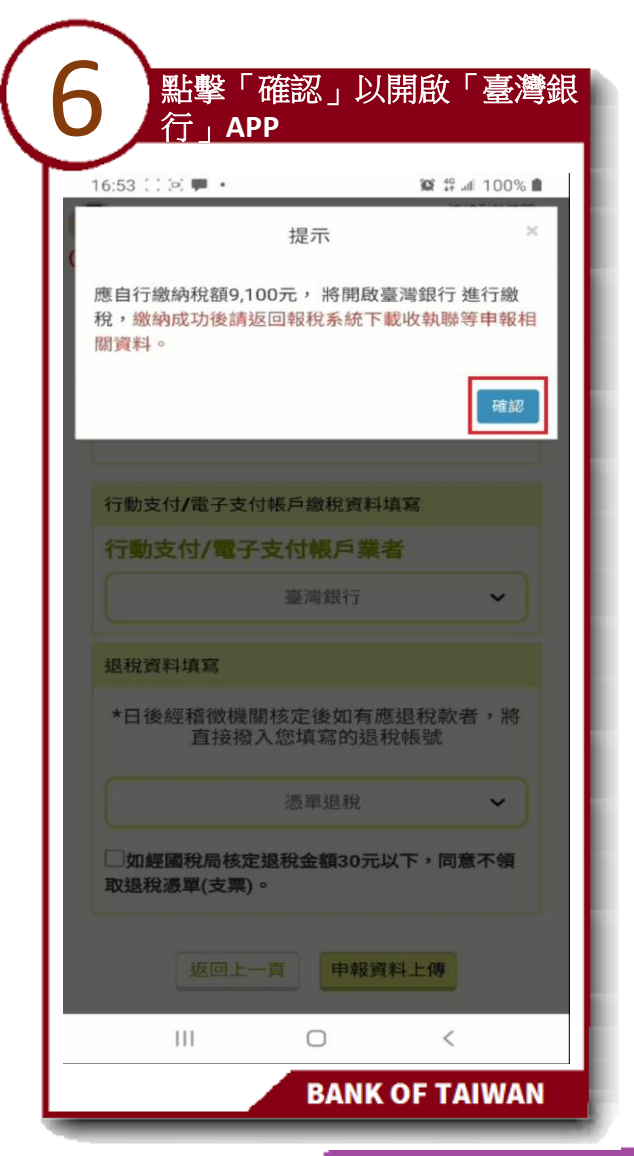

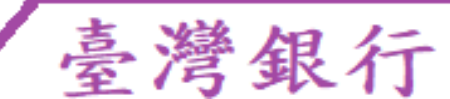

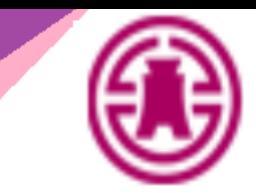

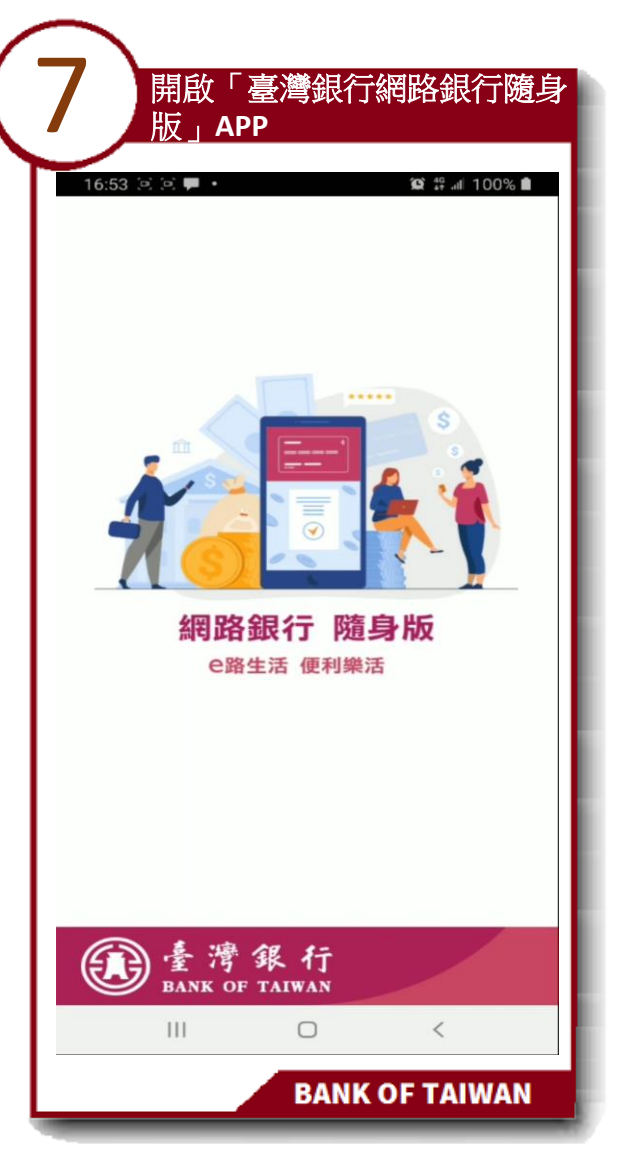

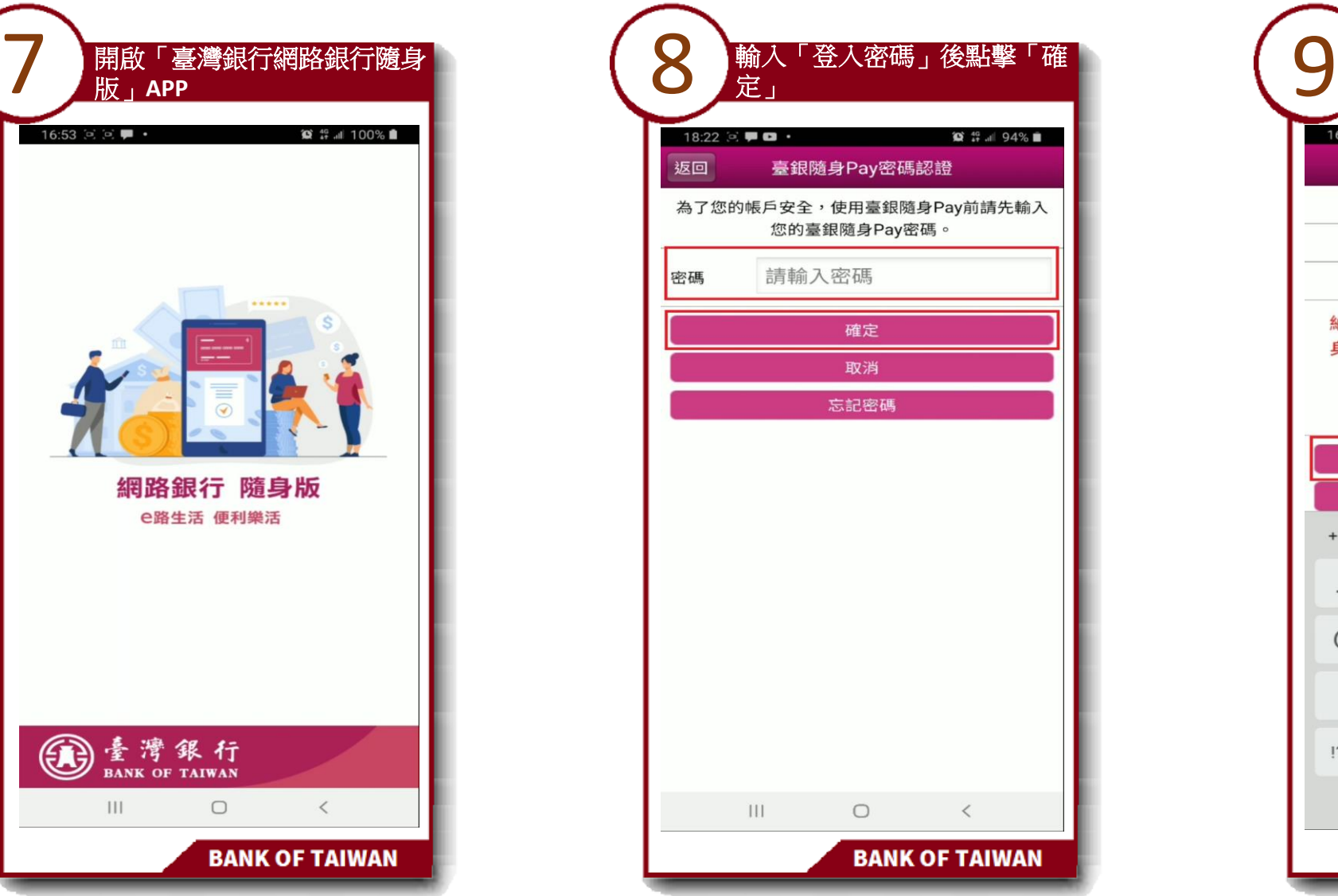

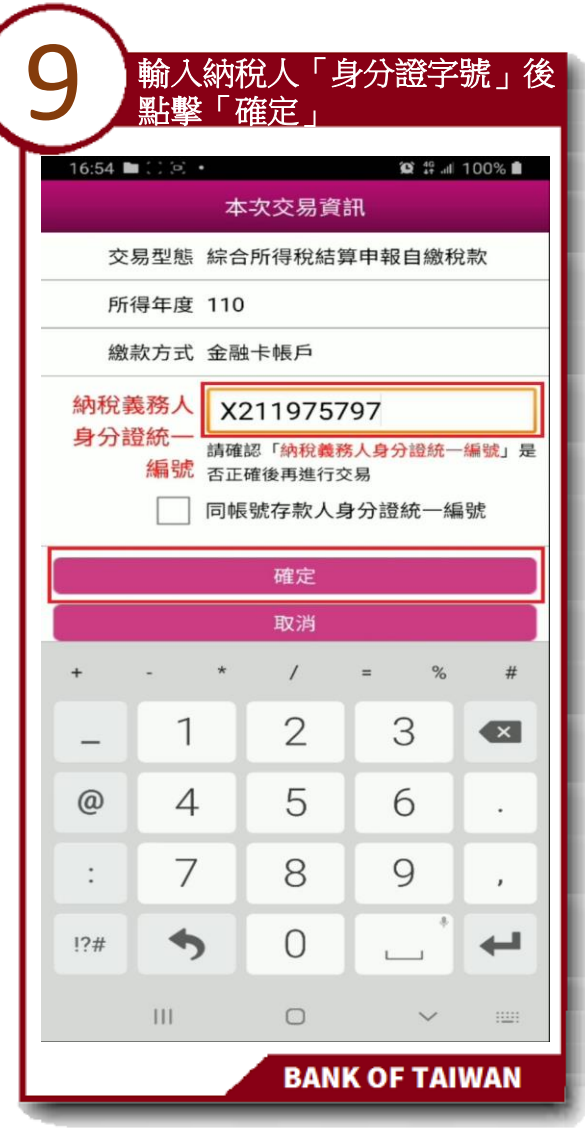

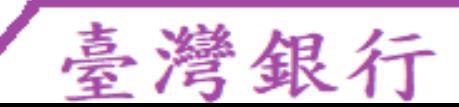

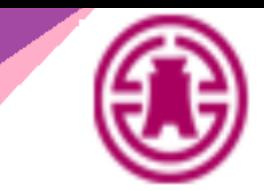

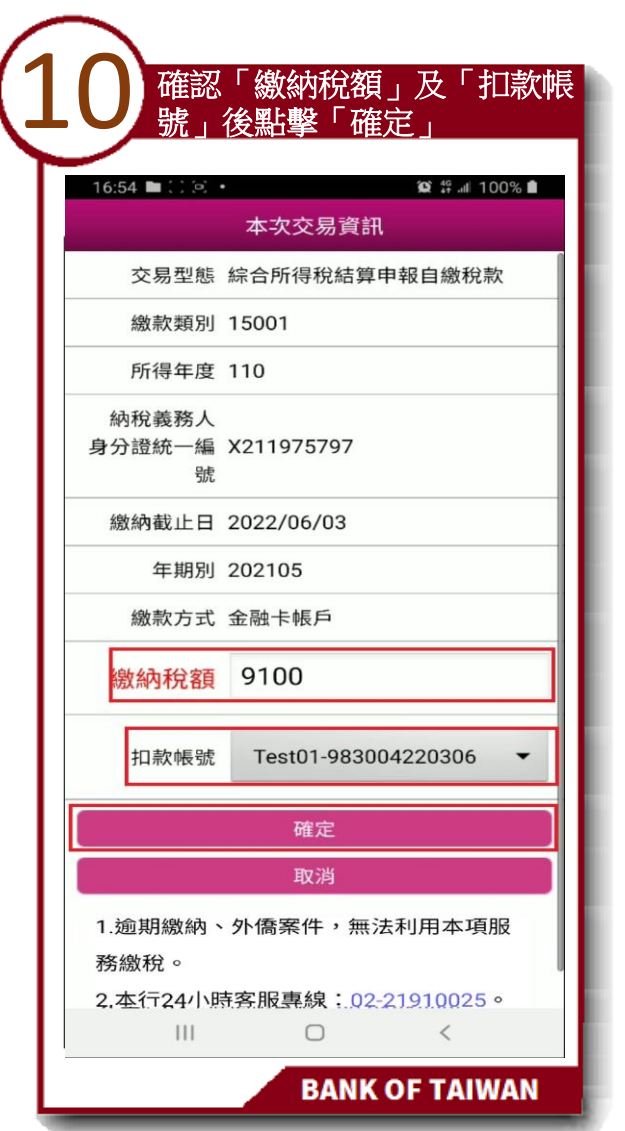

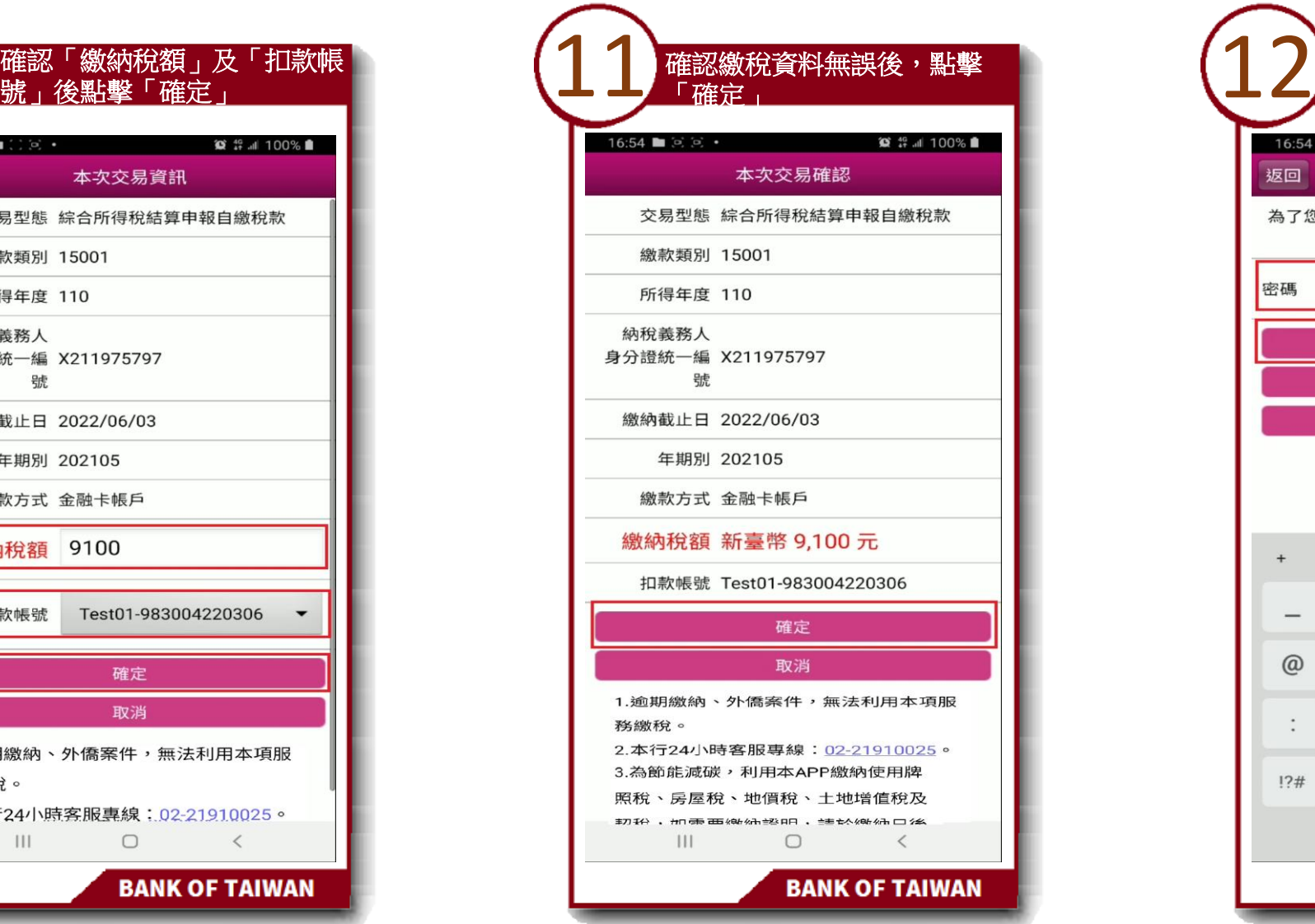

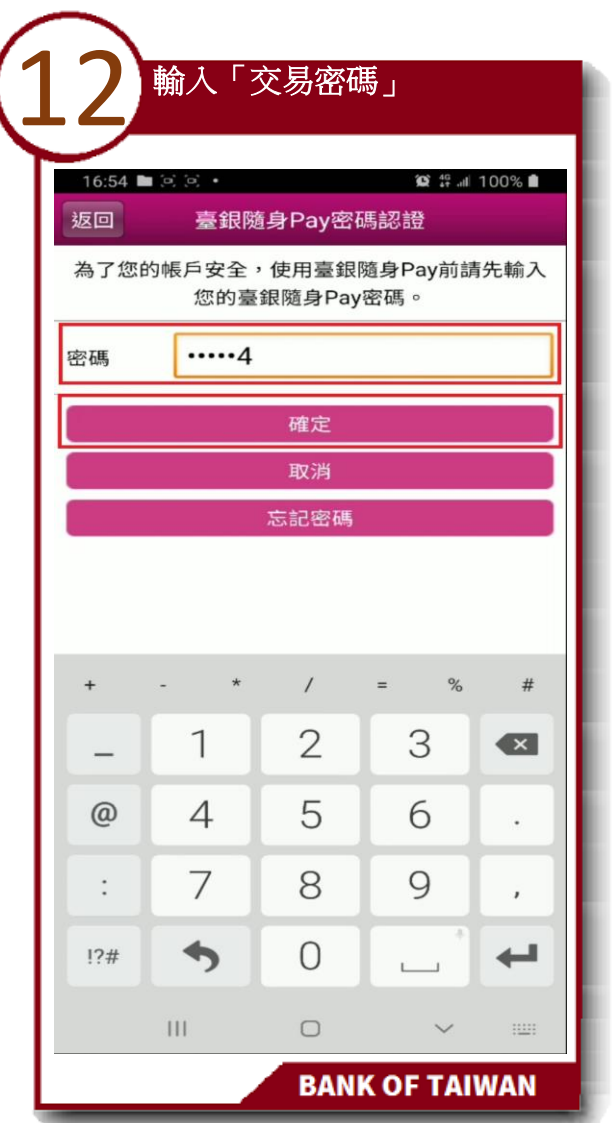

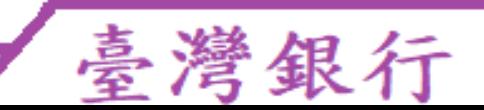

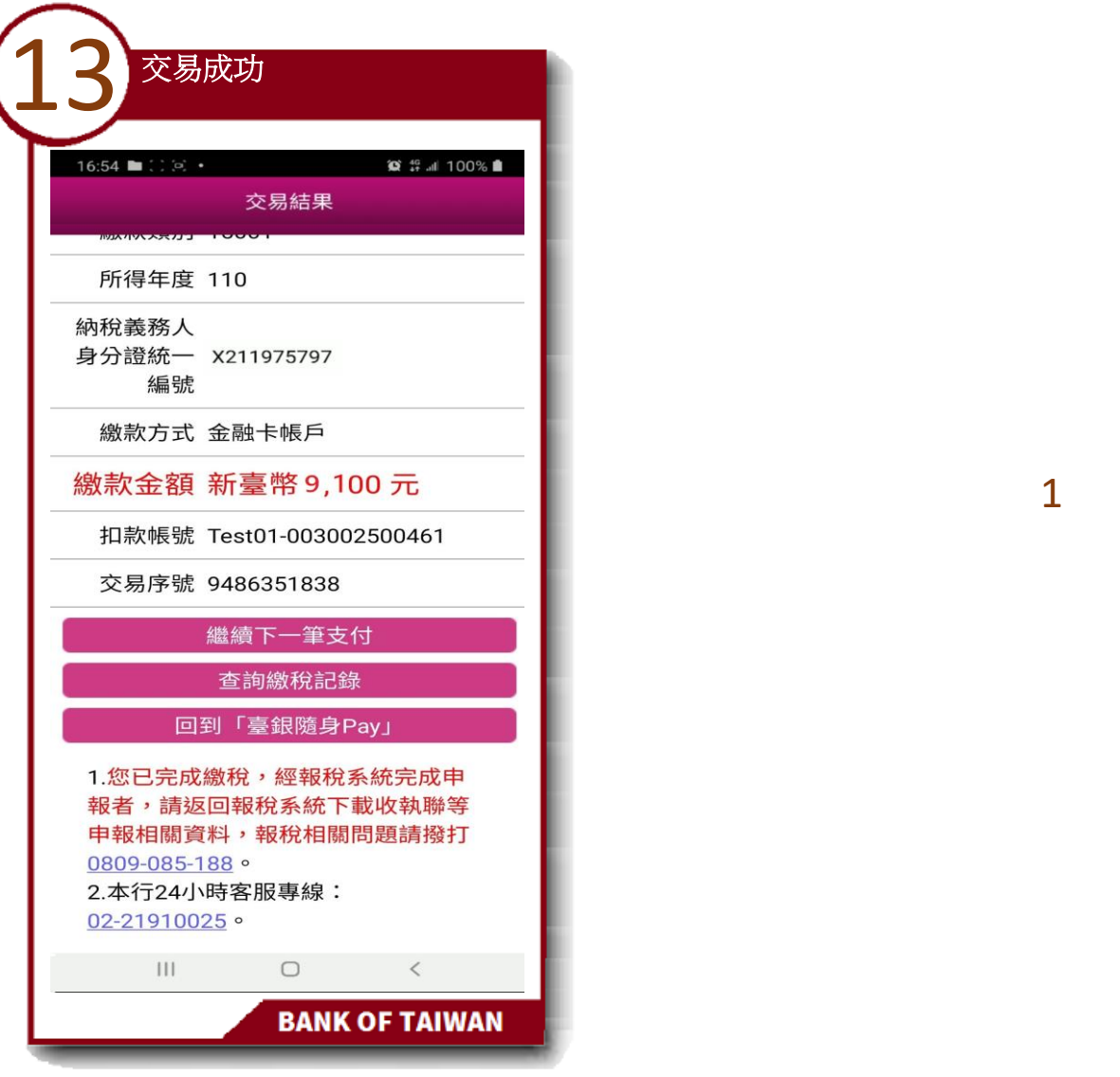

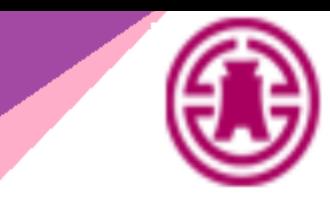

1

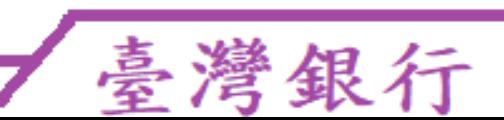

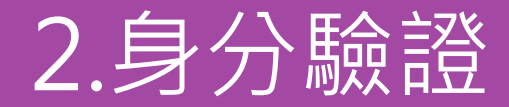

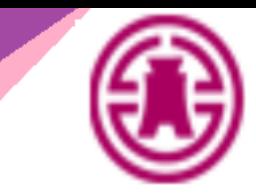

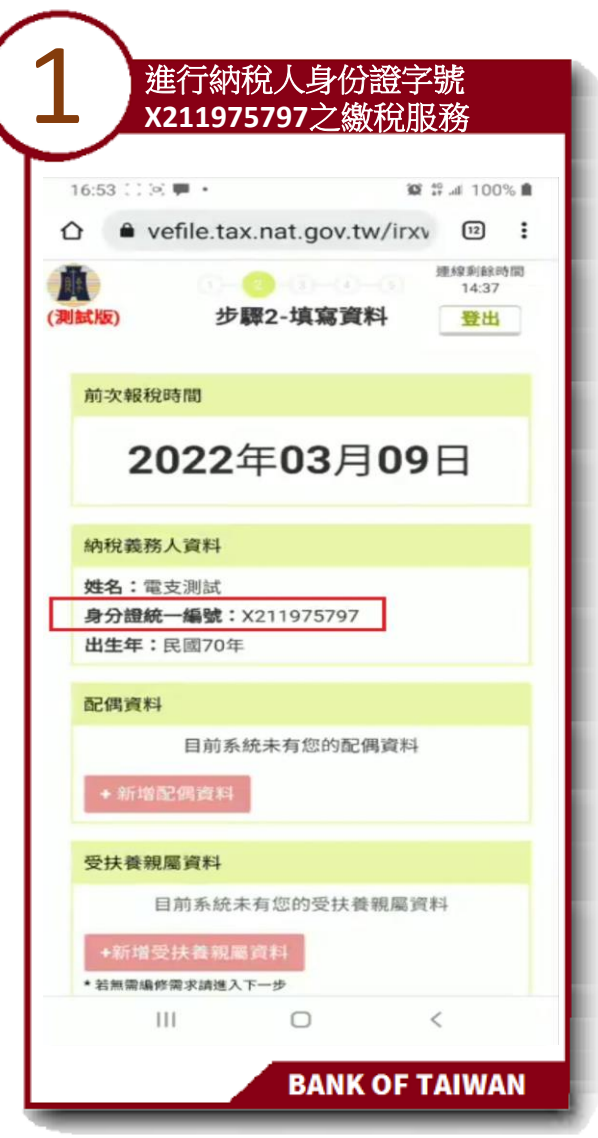

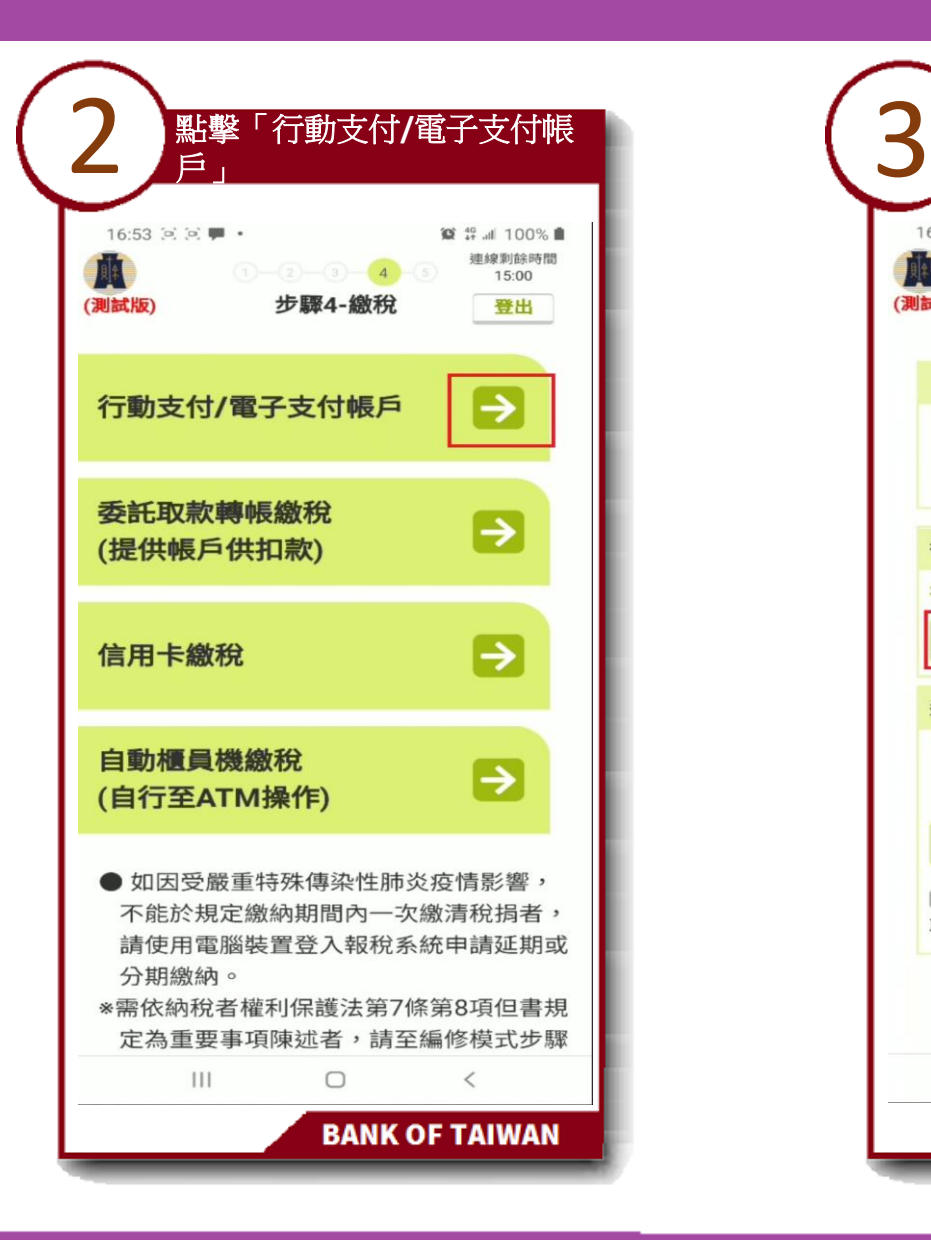

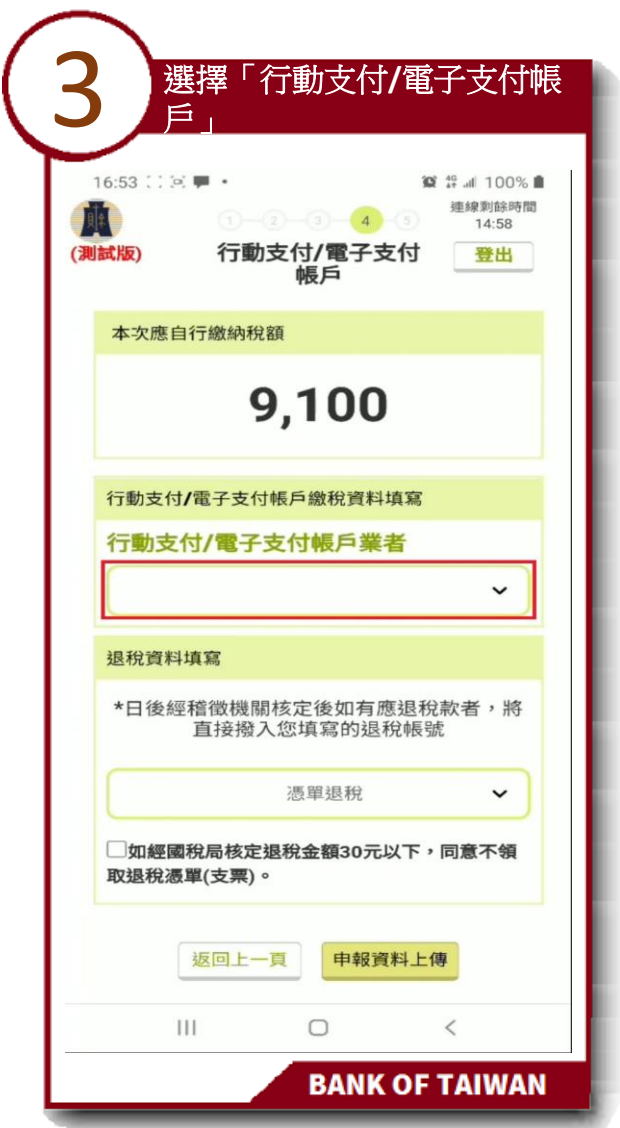

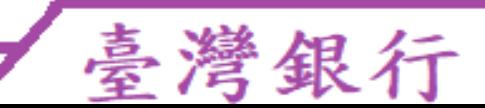

#### 2.身分驗證

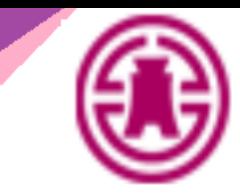

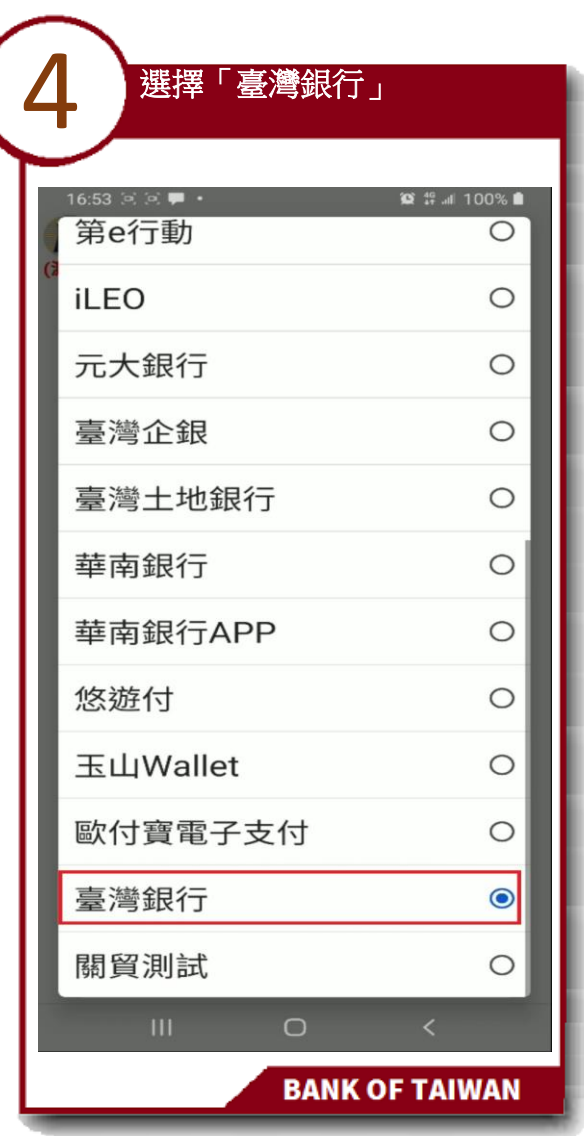

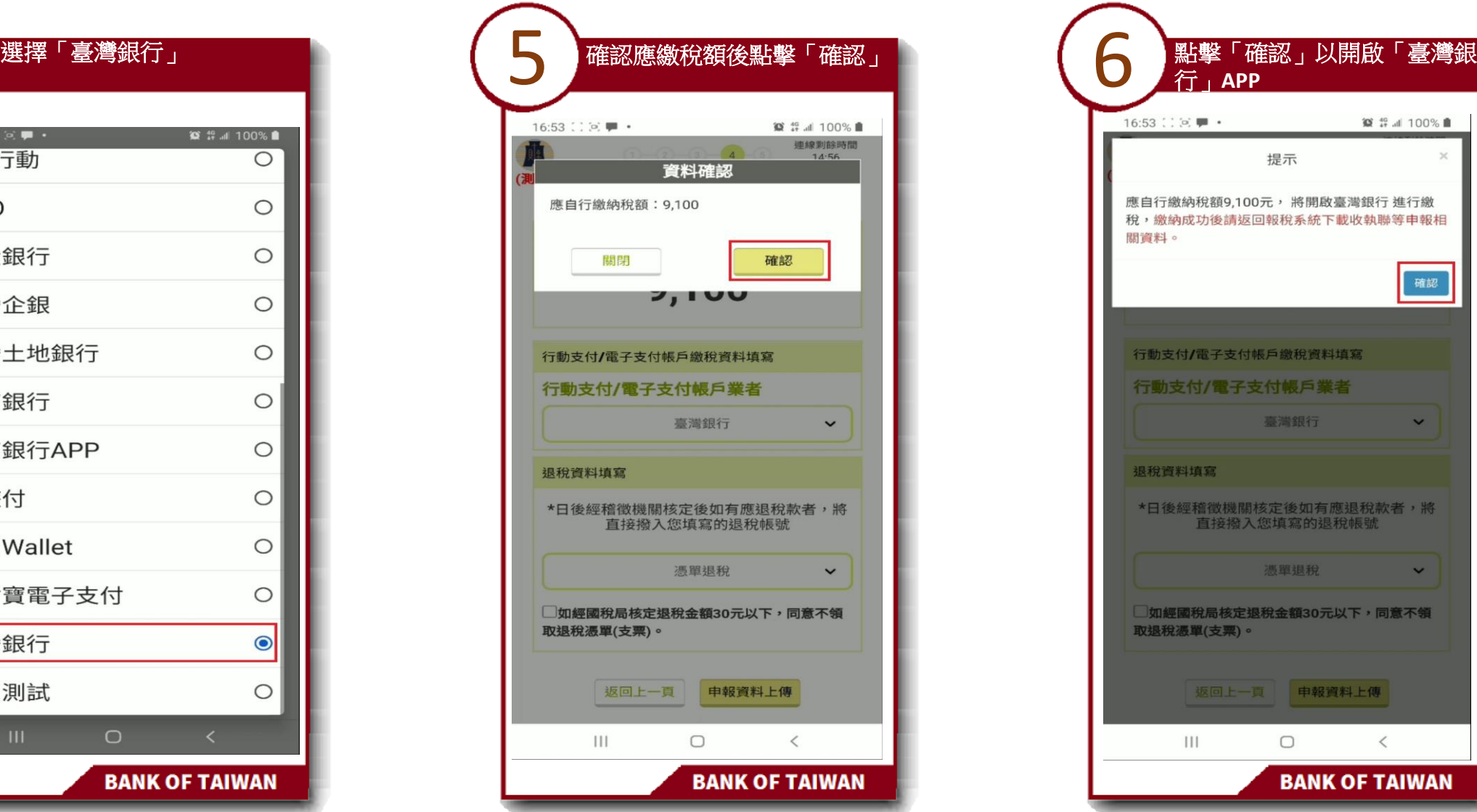

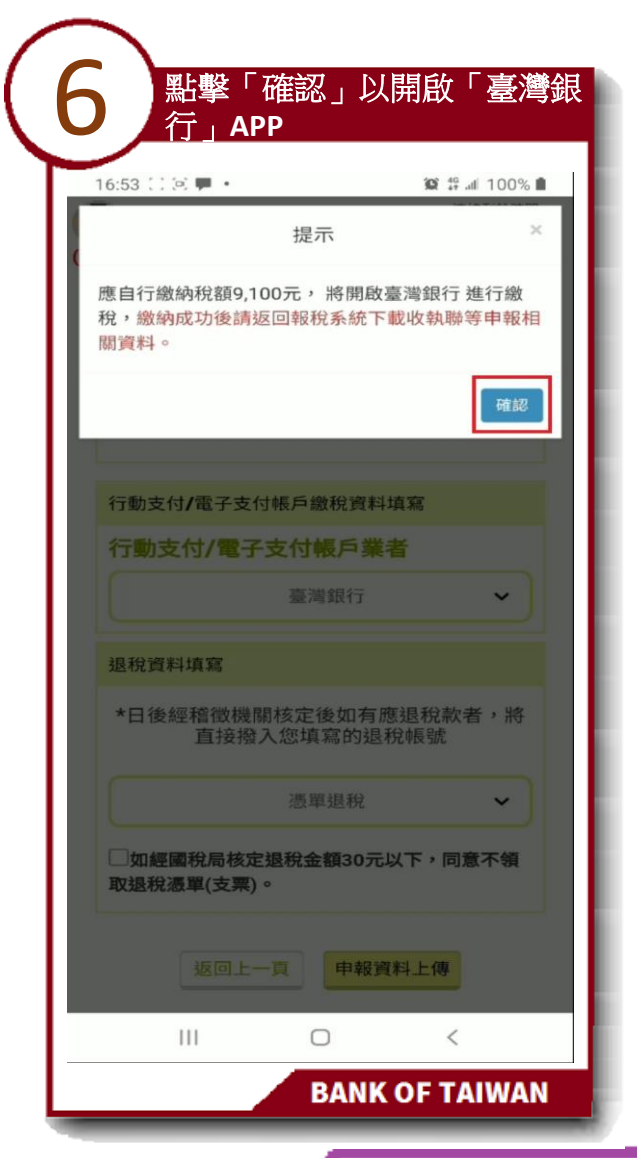

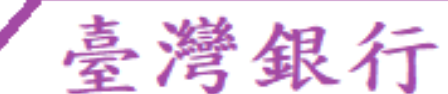

## 2.身分驗證

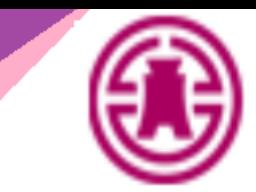

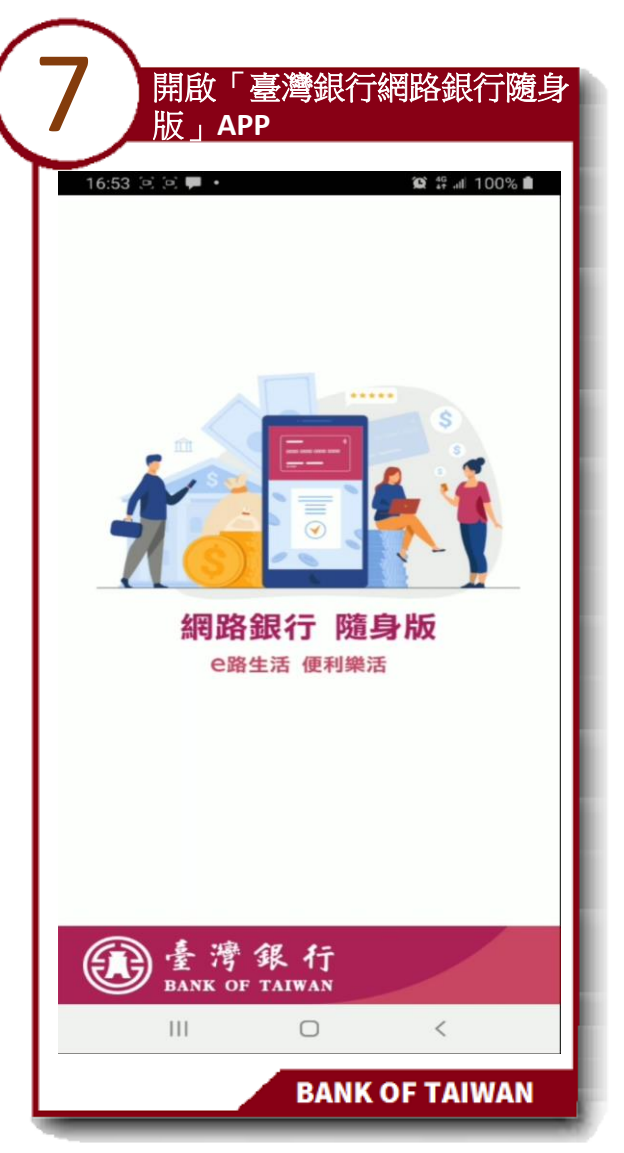

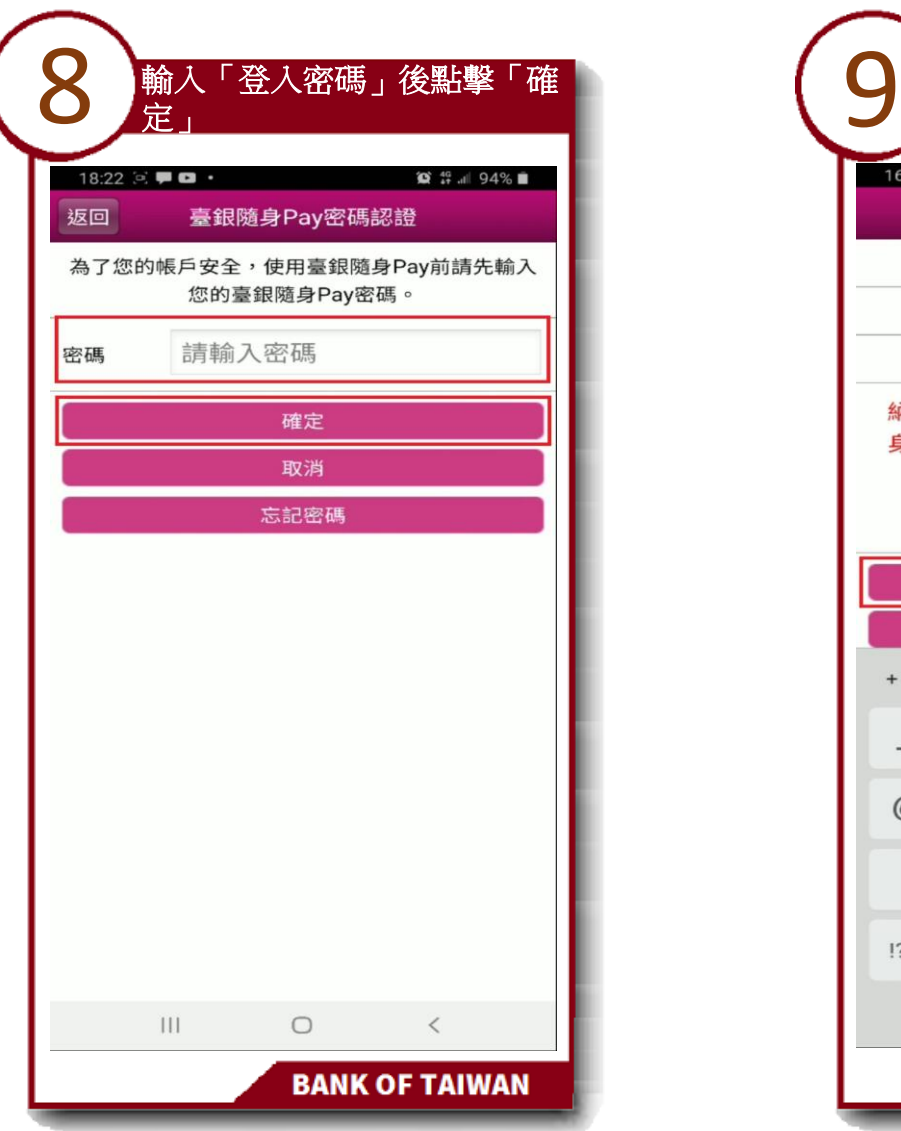

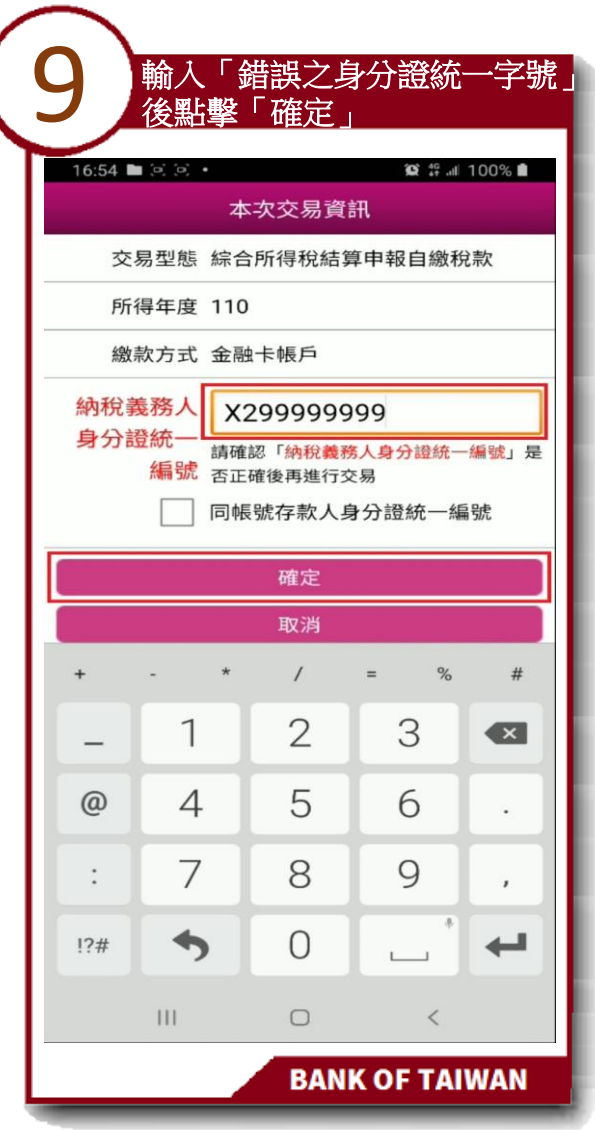

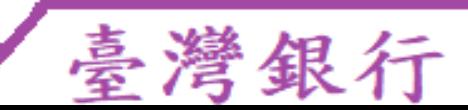

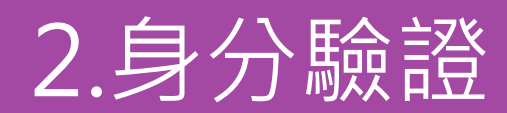

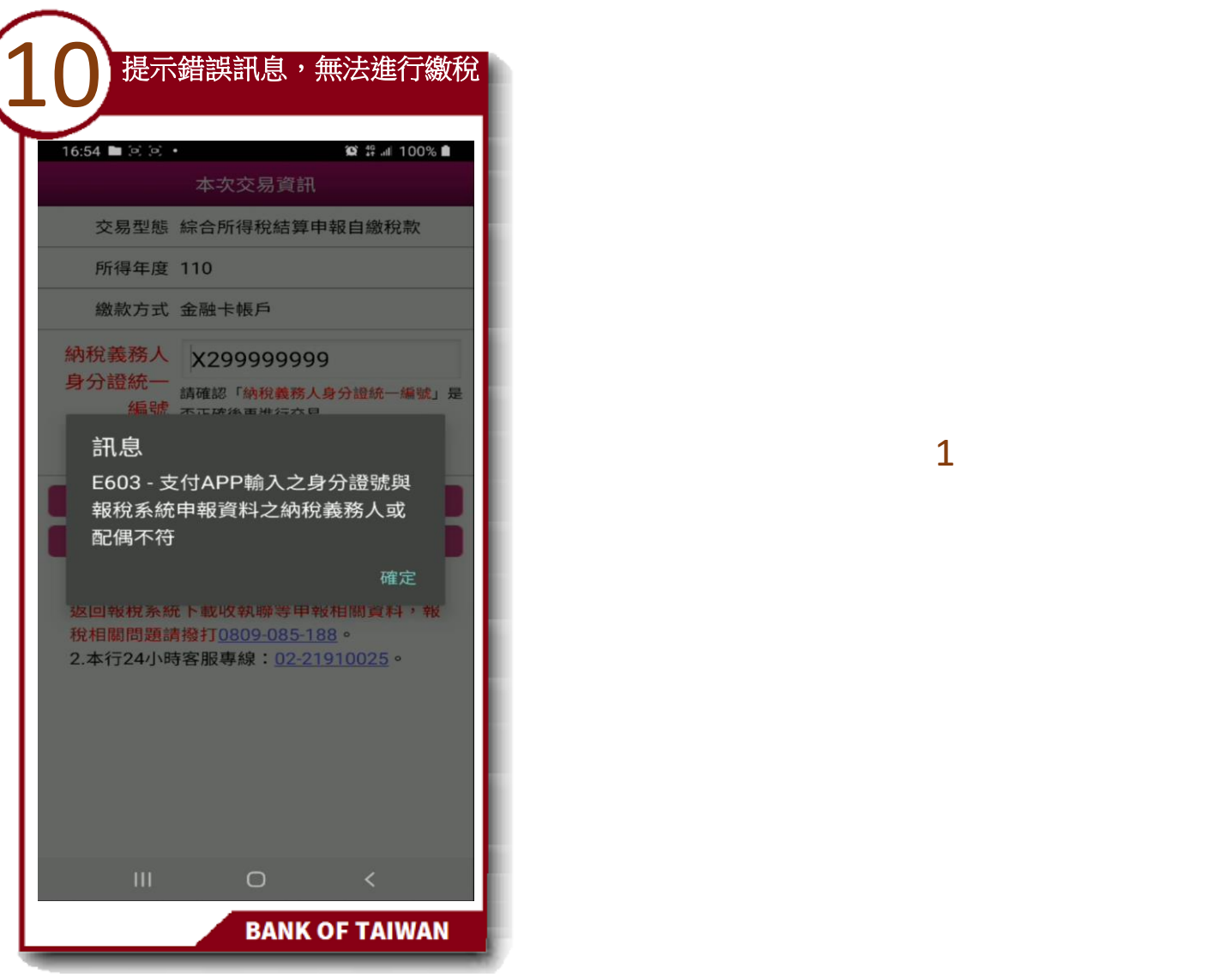

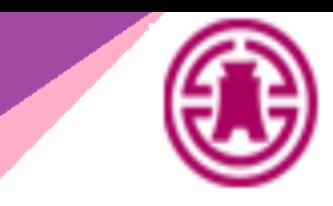

1

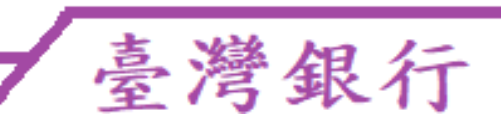

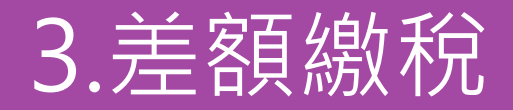

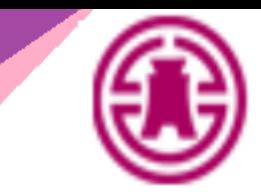

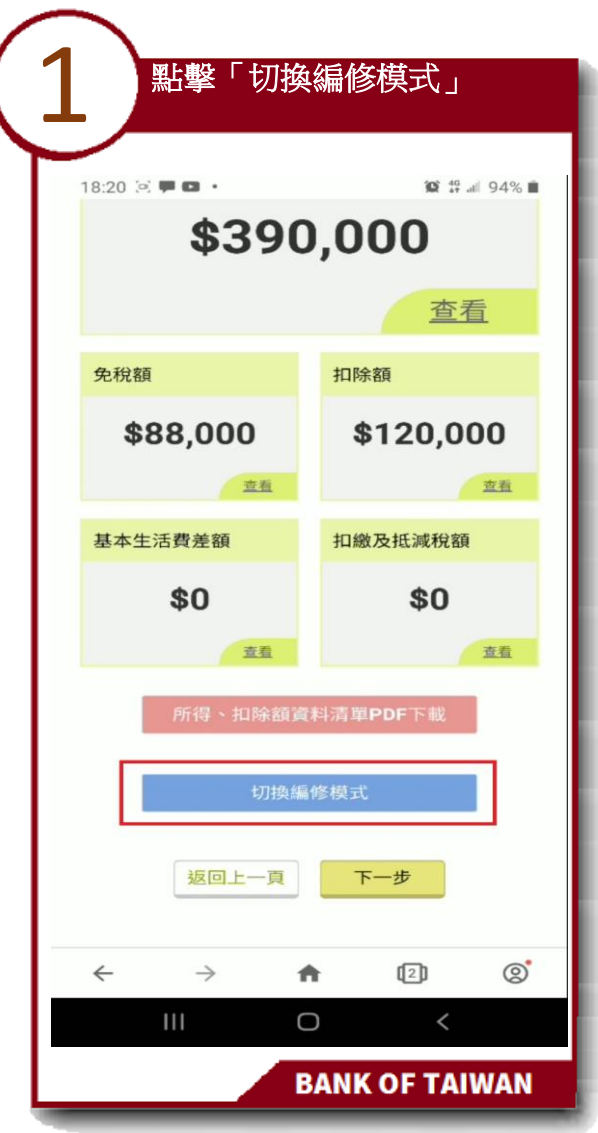

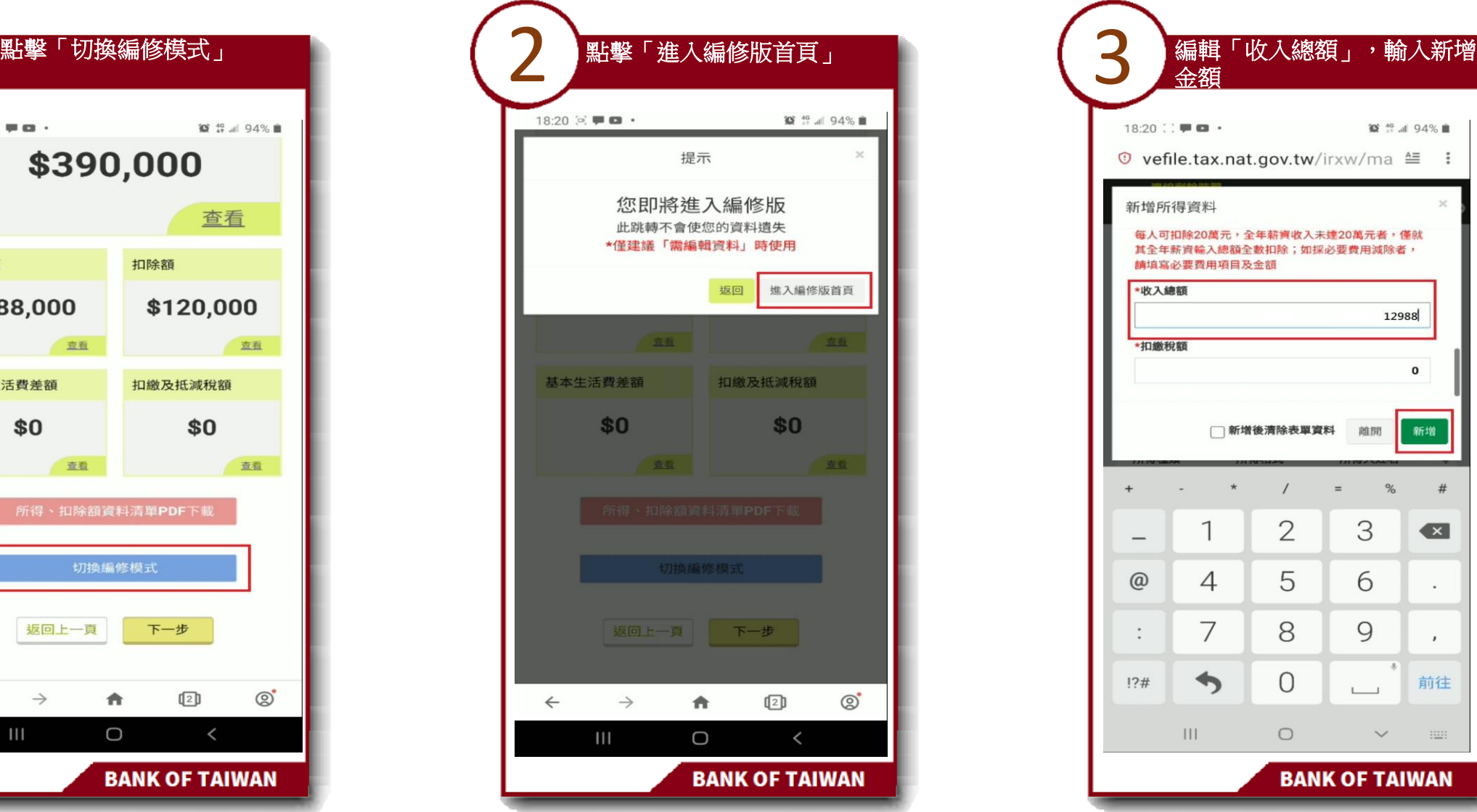

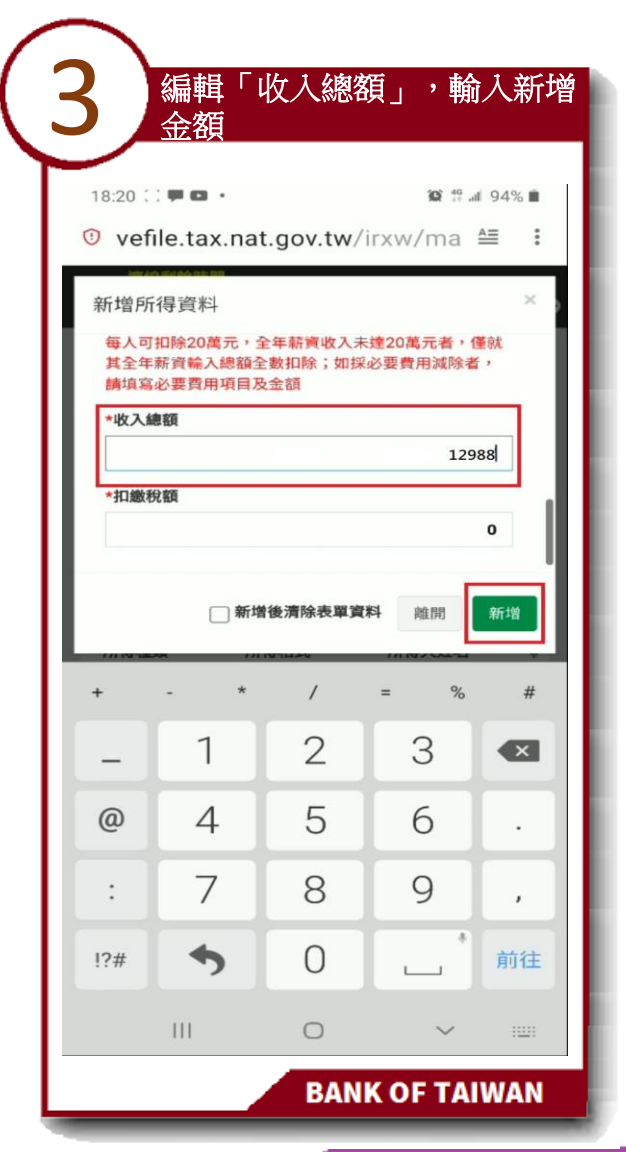

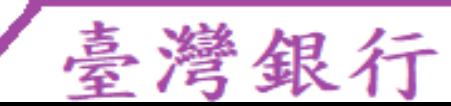

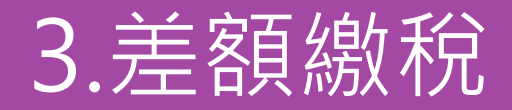

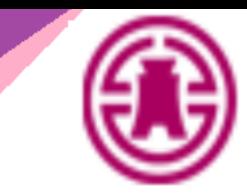

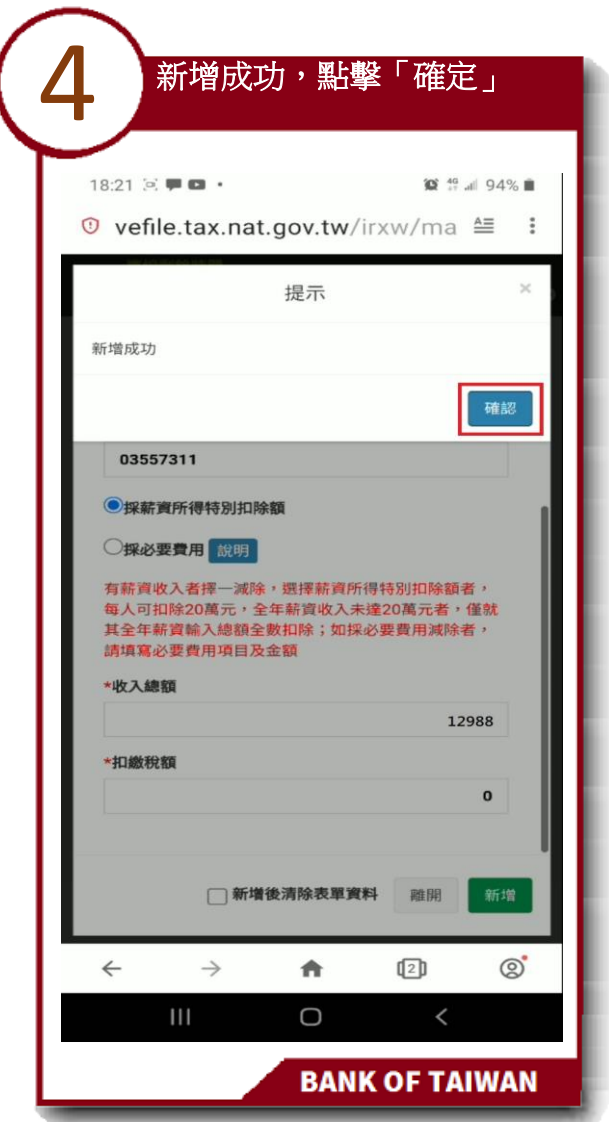

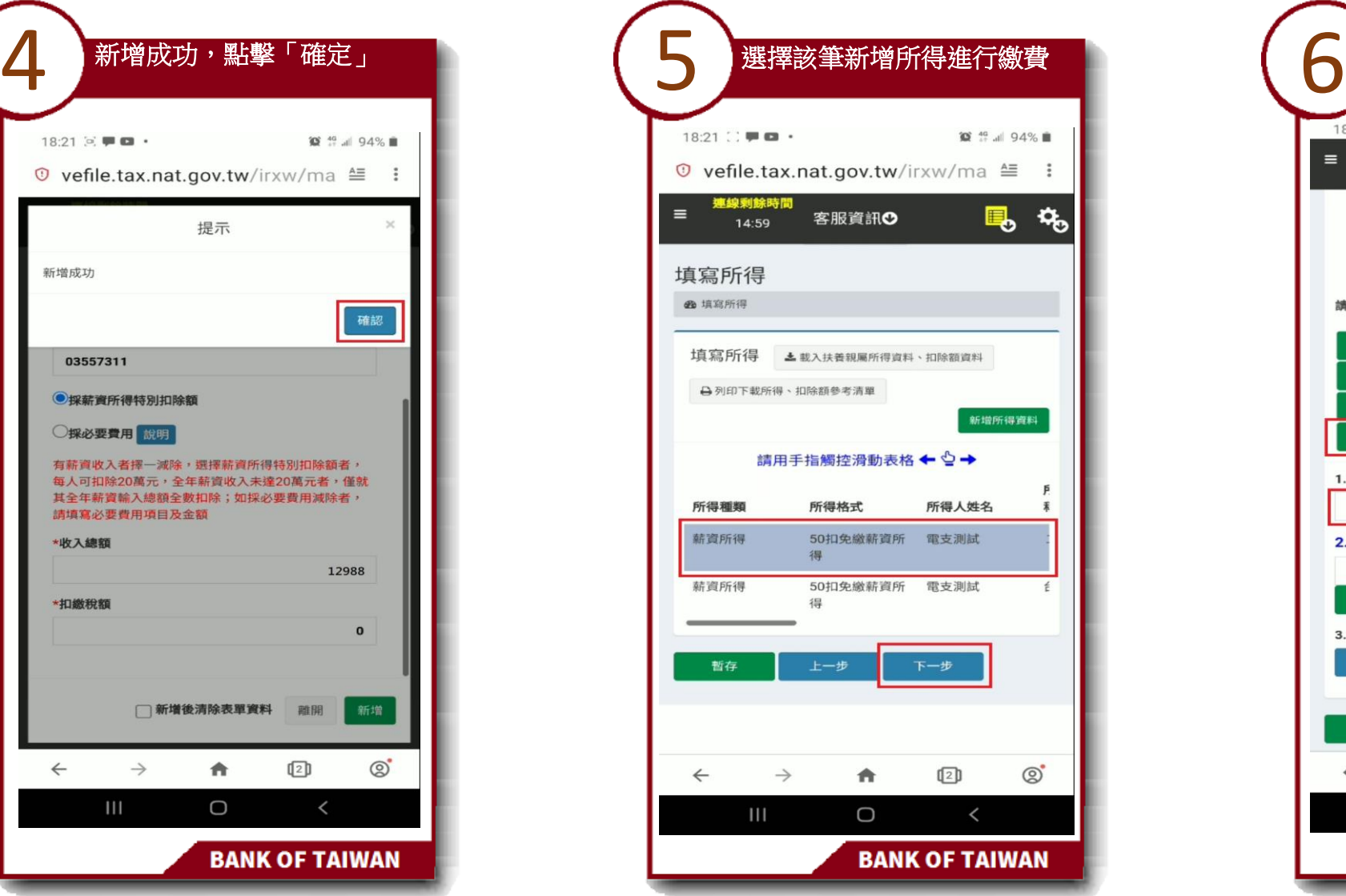

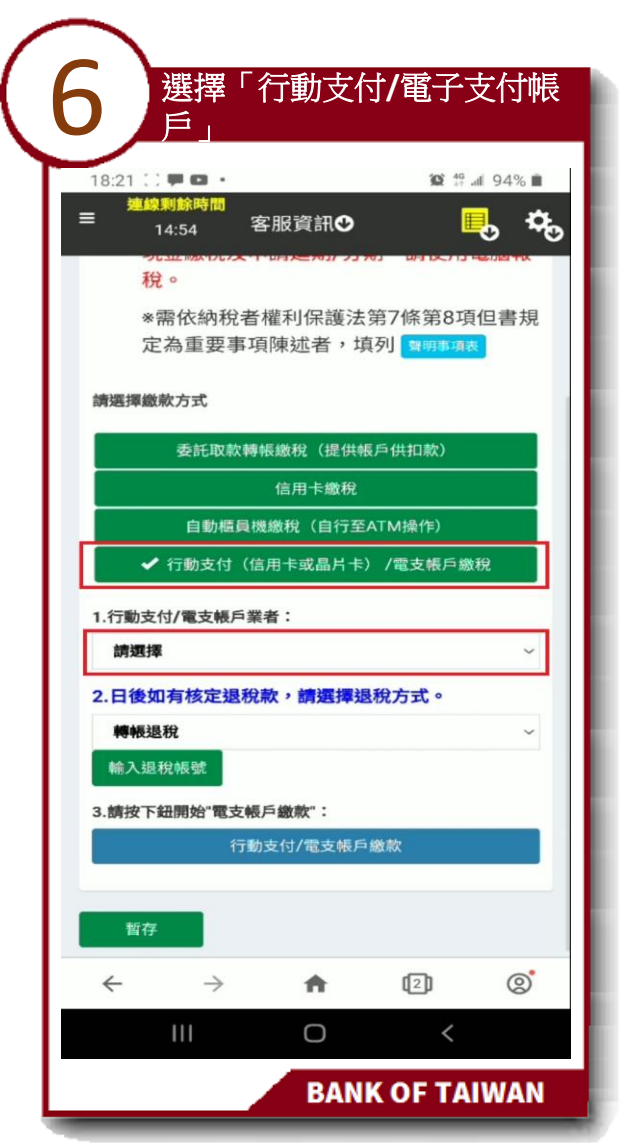

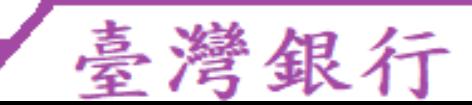

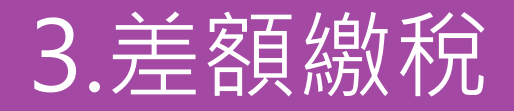

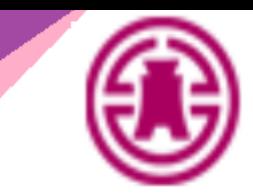

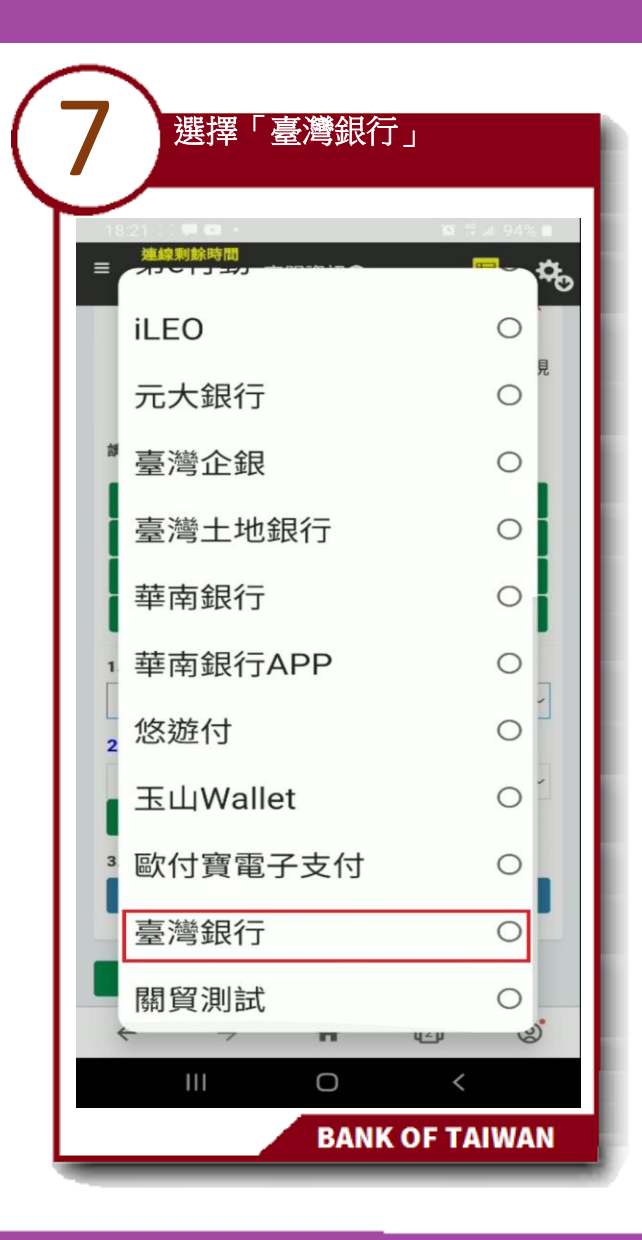

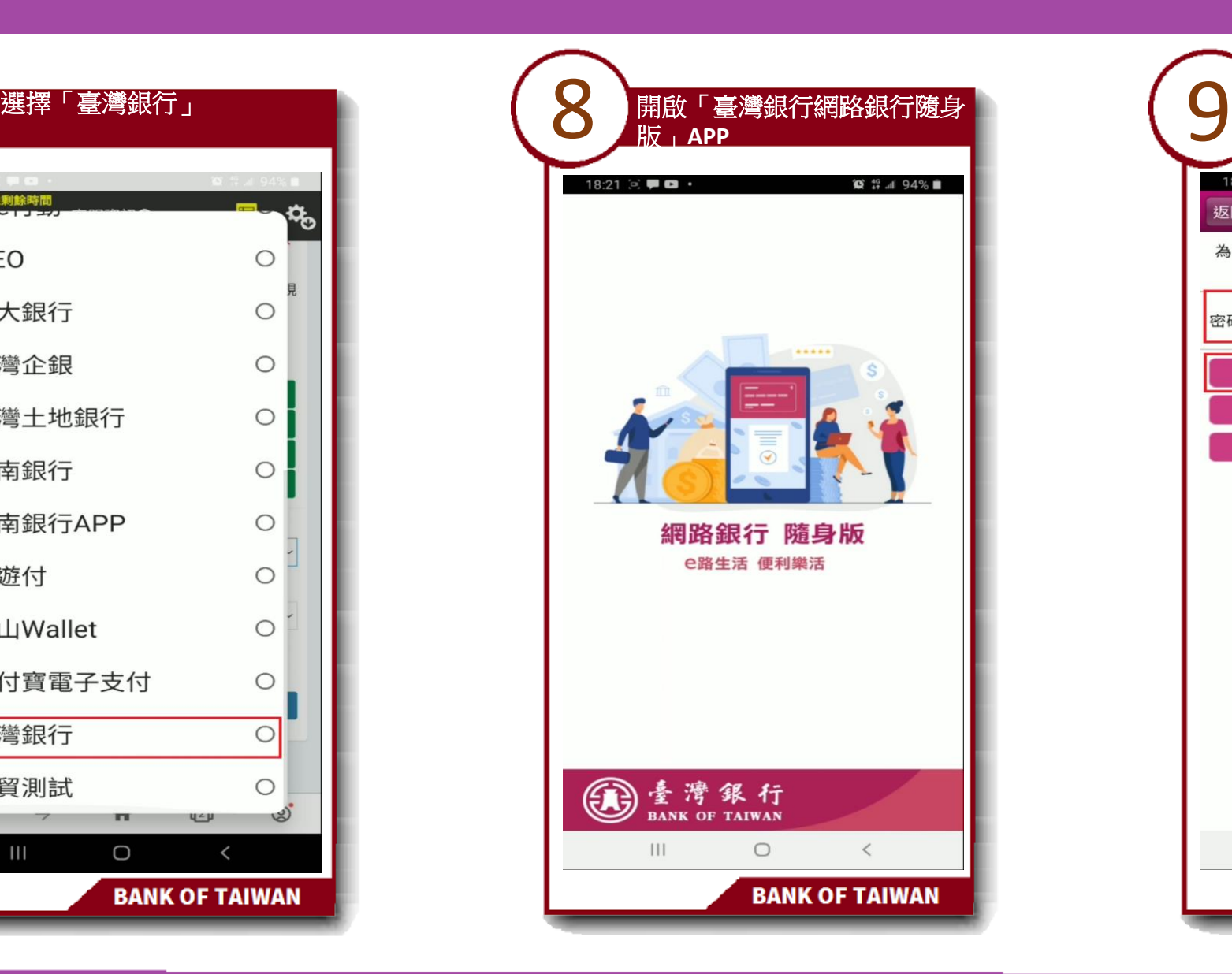

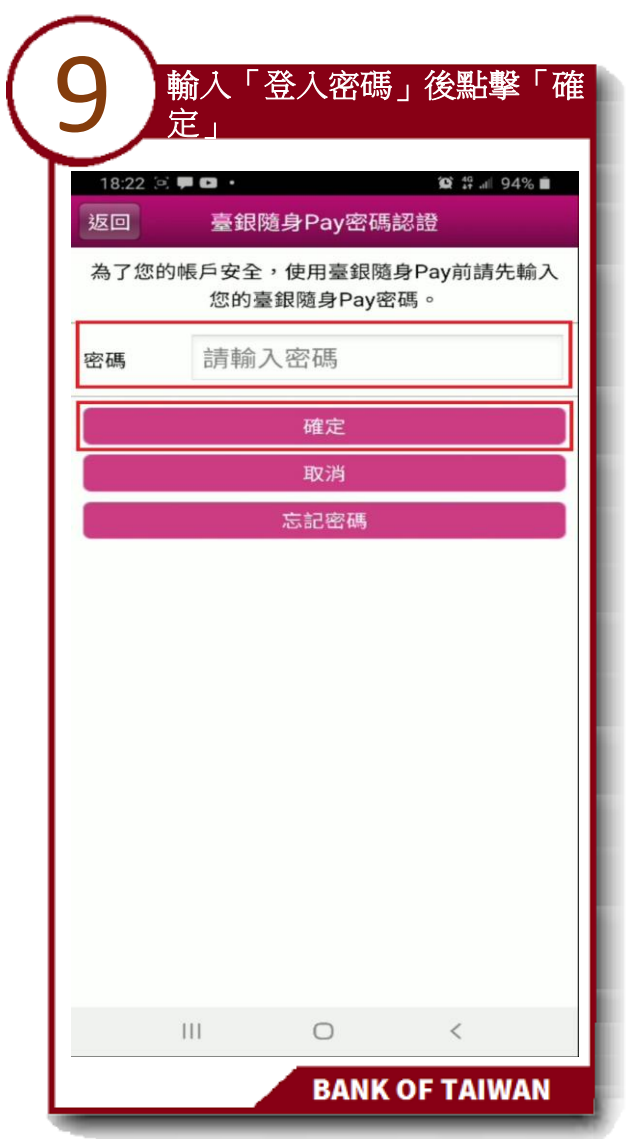

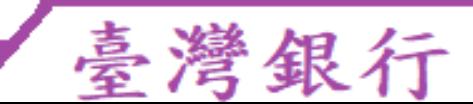

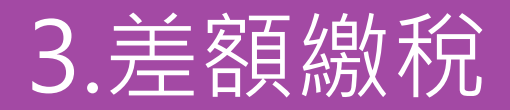

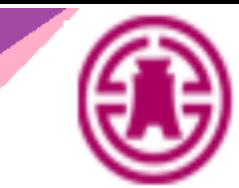

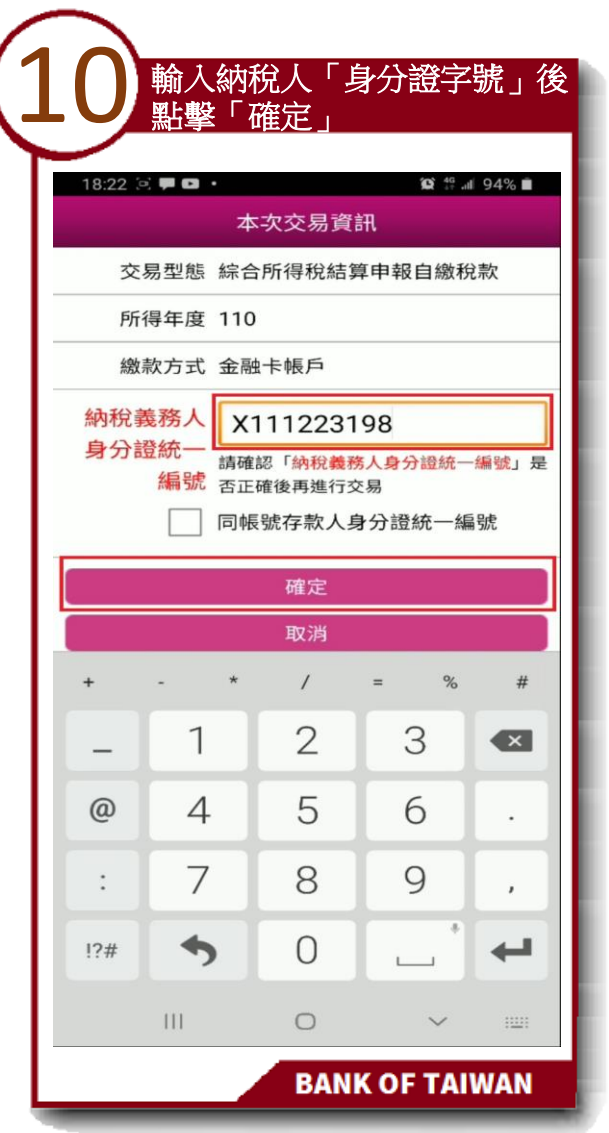

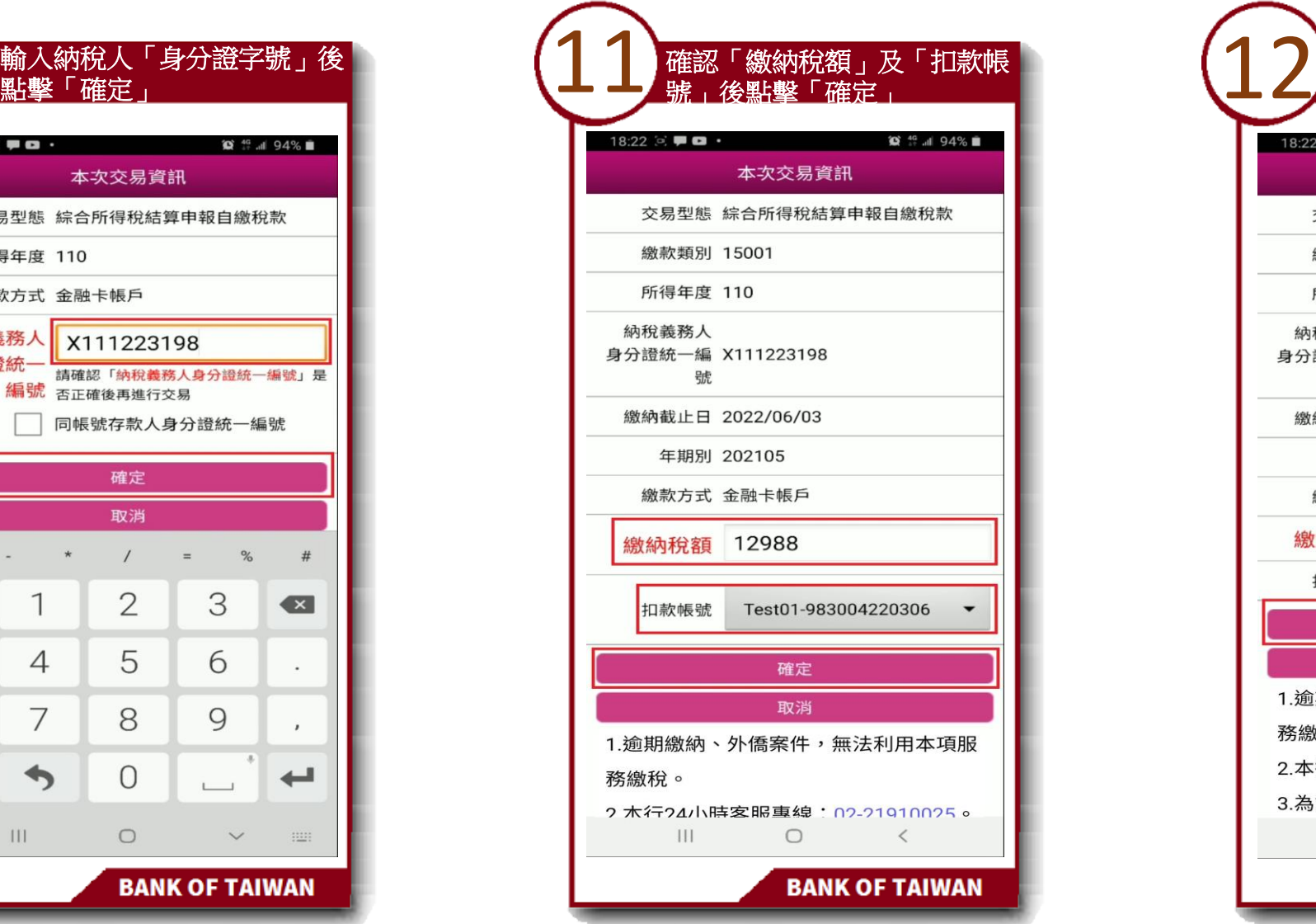

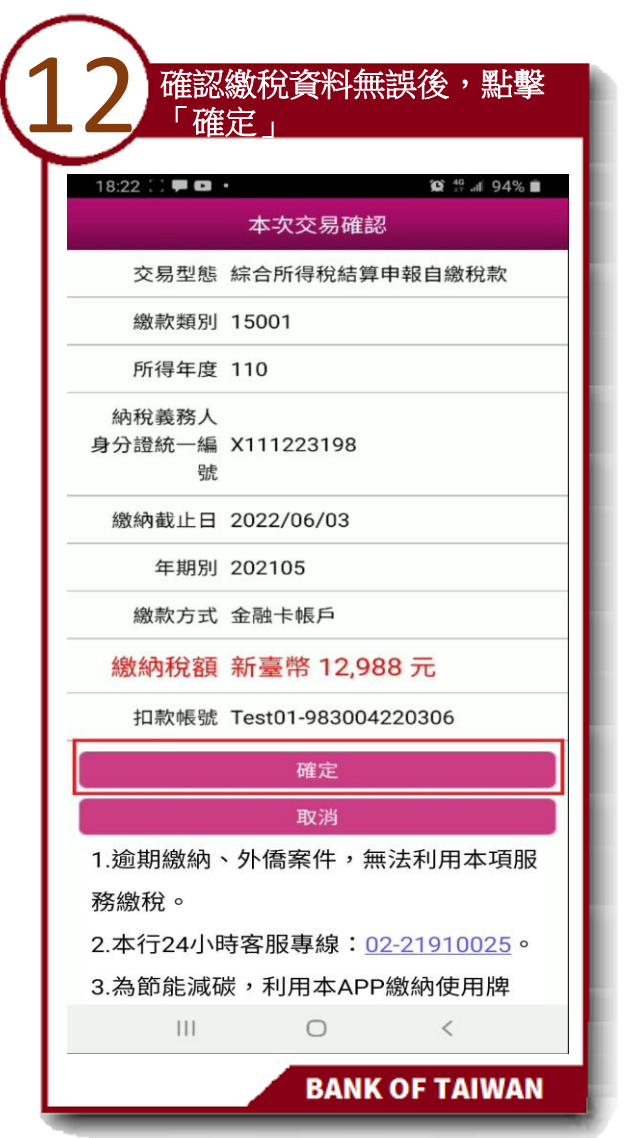

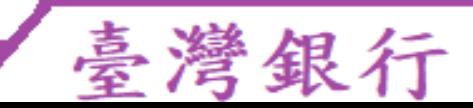

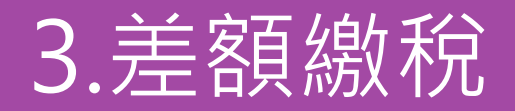

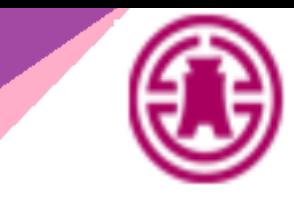

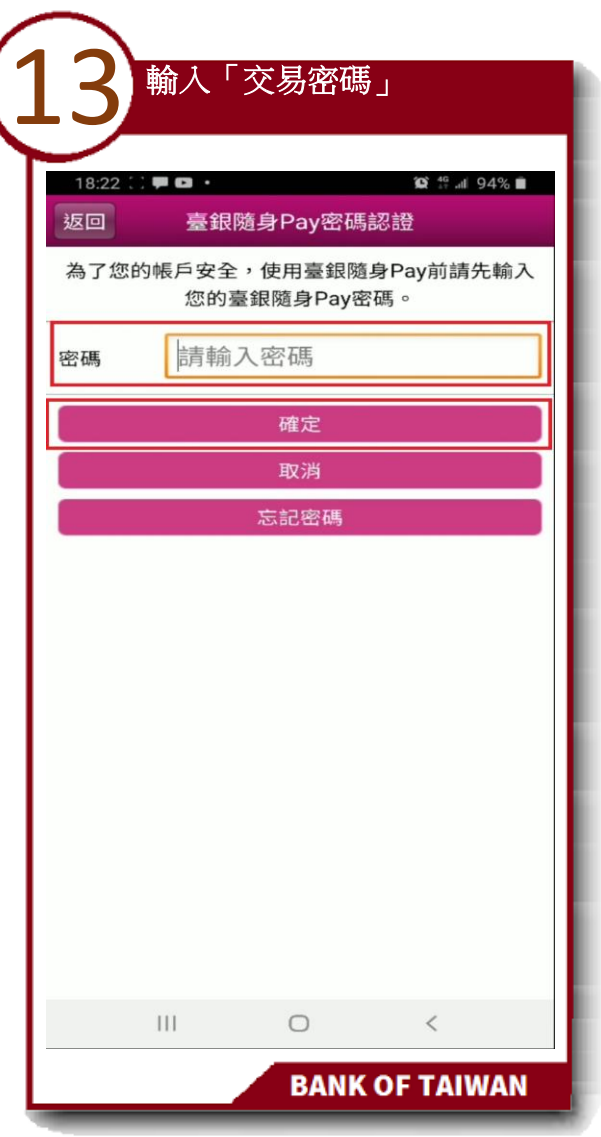

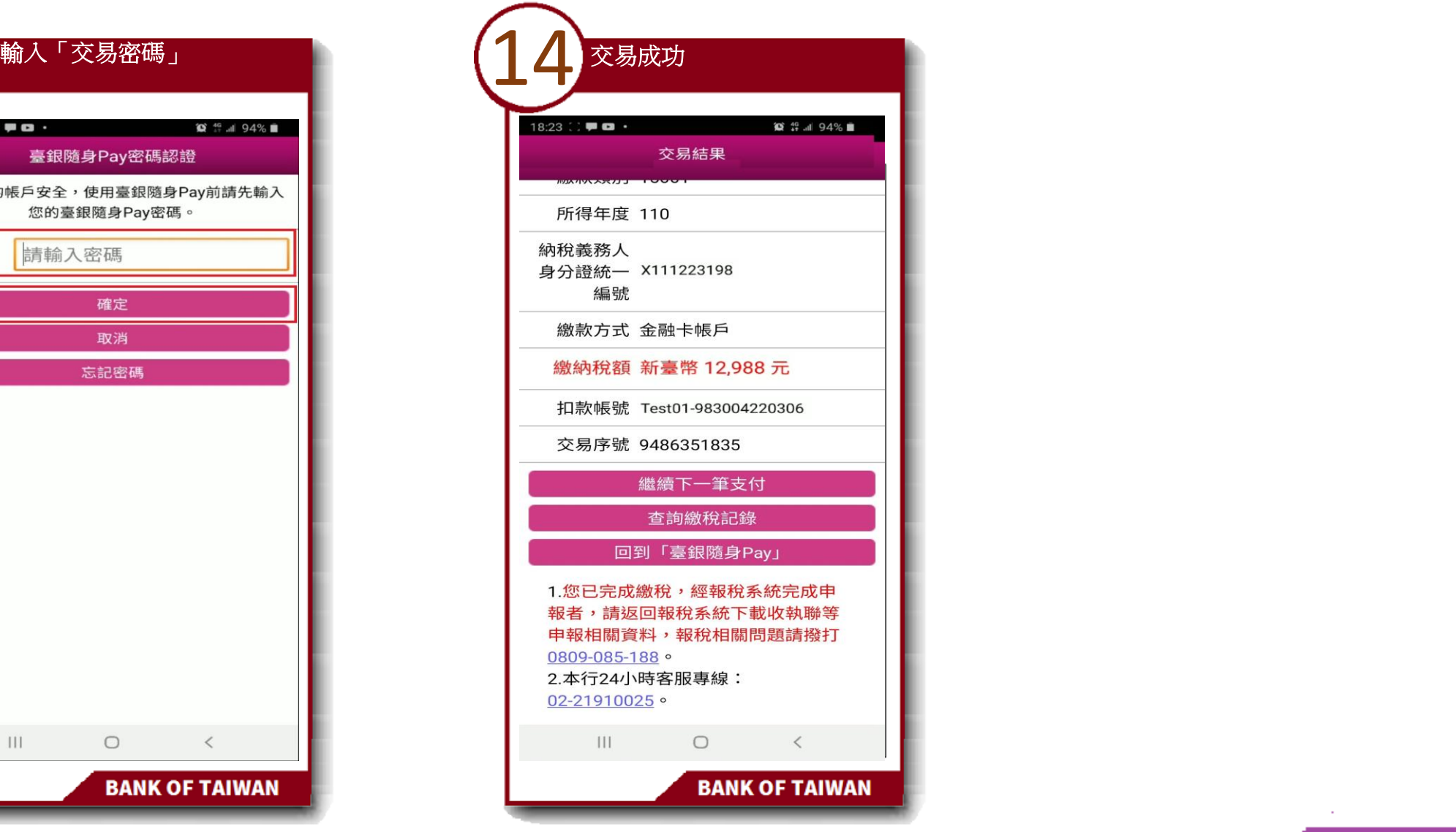

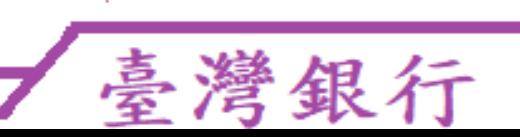

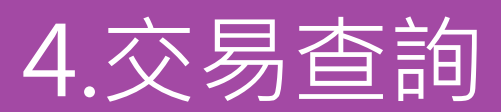

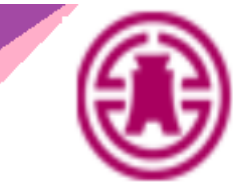

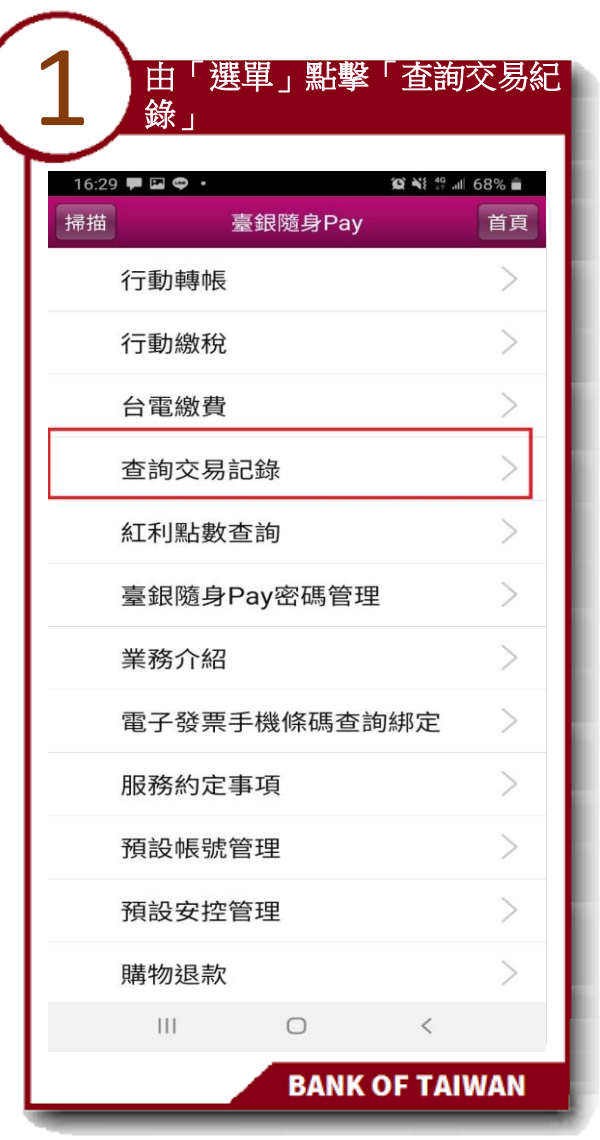

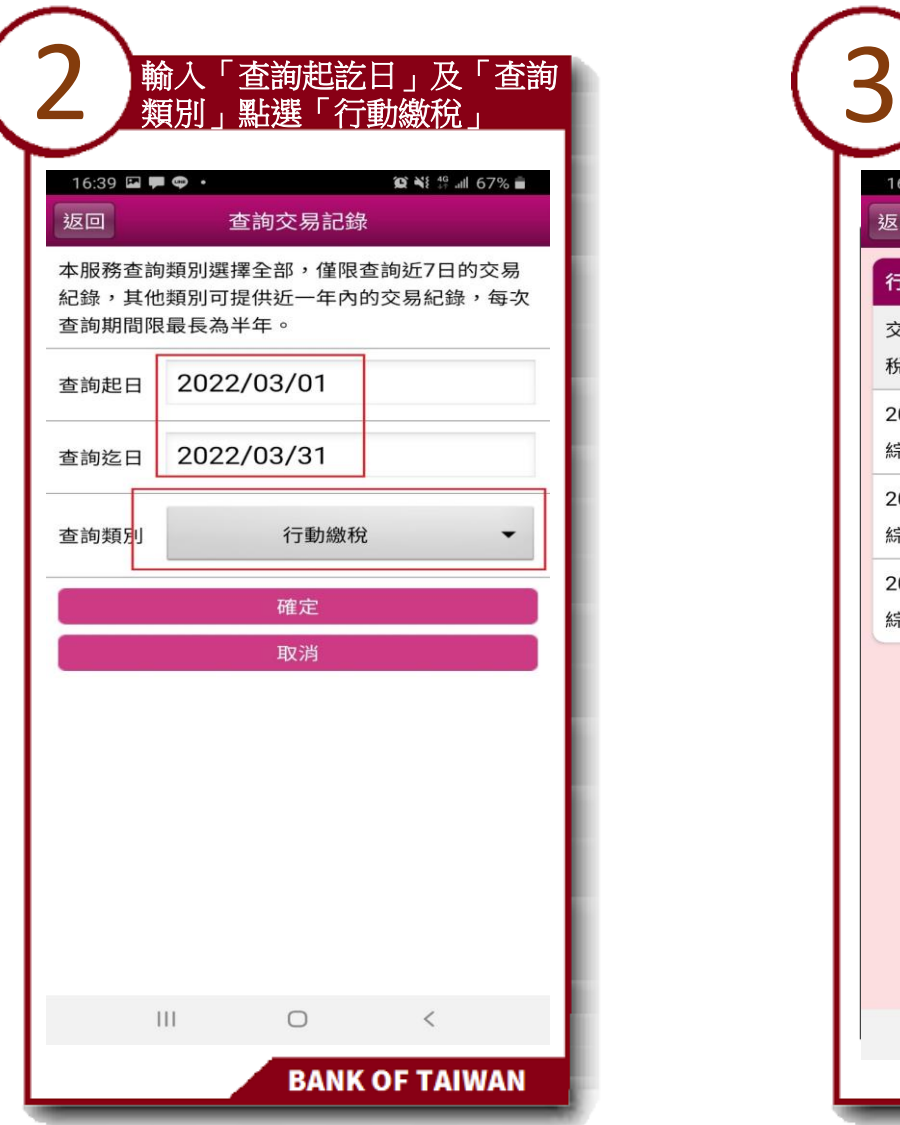

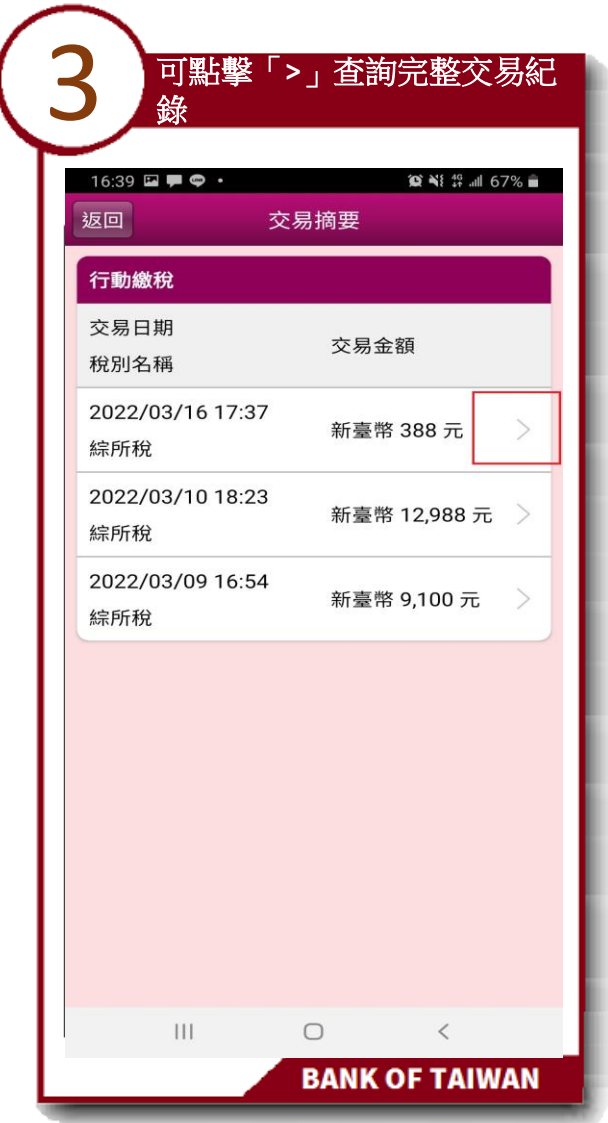

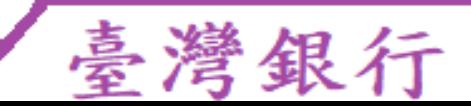

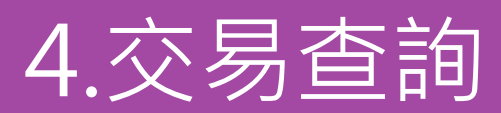

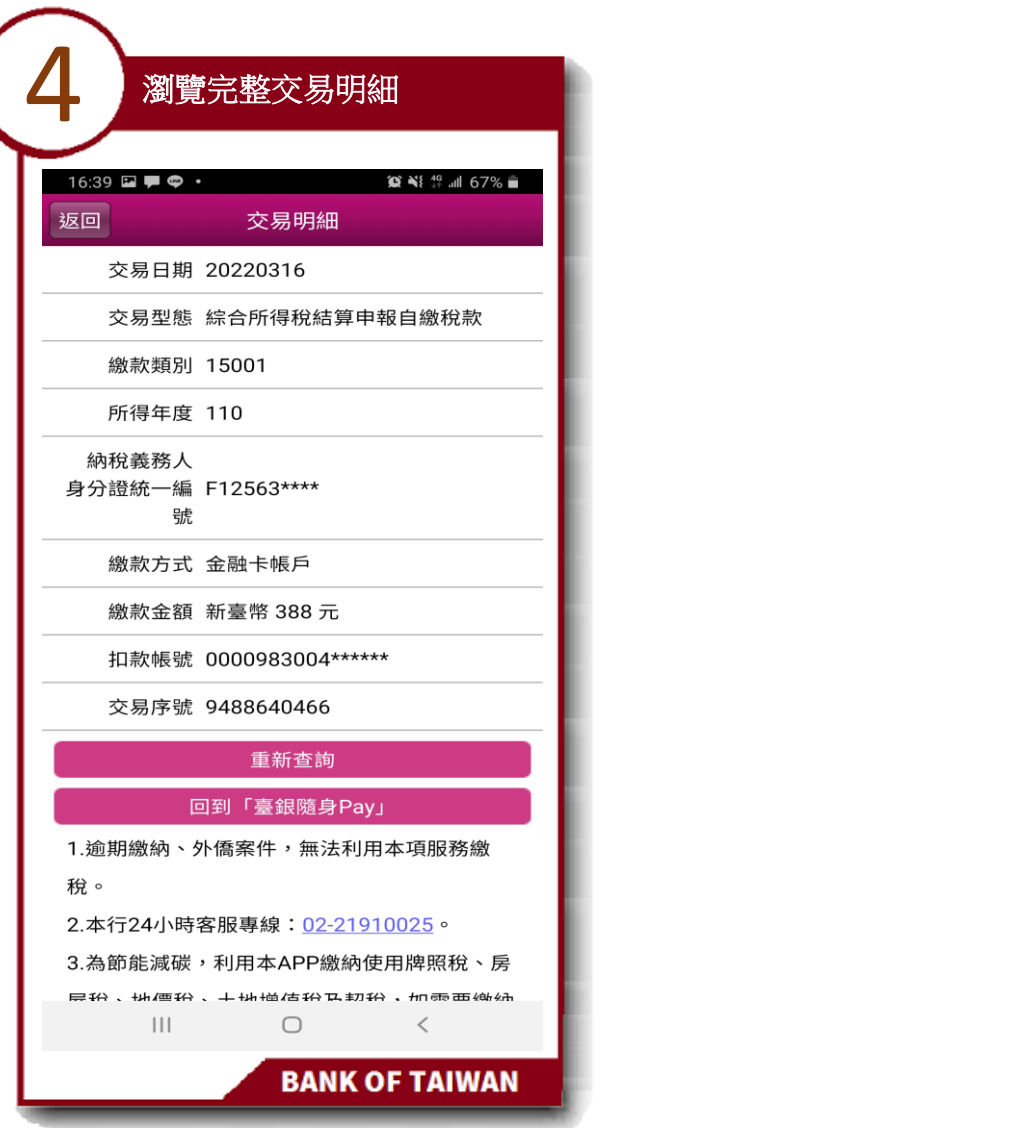

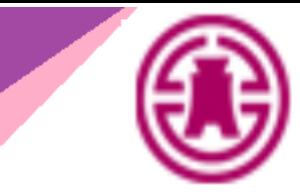

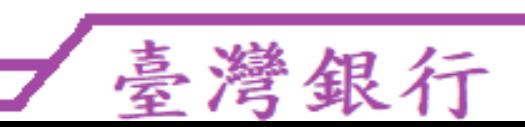